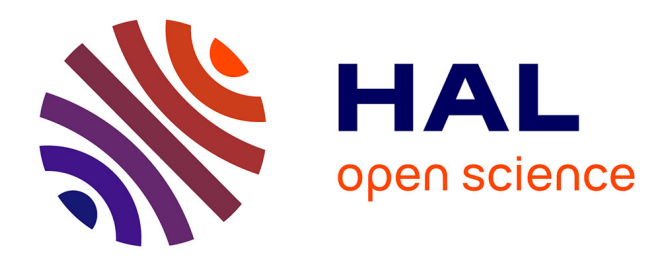

## **Remontées de chlorures dans la Vilaine - Apport de la simulation numérique (Rapport intermédiaire)**

Fabien Souillé, Marie-Odile Bristeau, Jacques Sainte-Marie

### **To cite this version:**

Fabien Souillé, Marie-Odile Bristeau, Jacques Sainte-Marie. Remontées de chlorures dans la Vilaine - Apport de la simulation numérique (Rapport intermédiaire). [Rapport de recherche] Inria Paris. 2017. hal-01691949v1

## **HAL Id: hal-01691949 <https://inria.hal.science/hal-01691949v1>**

Submitted on 24 Jan 2018 (v1), last revised 30 Aug 2018 (v3)

**HAL** is a multi-disciplinary open access archive for the deposit and dissemination of scientific research documents, whether they are published or not. The documents may come from teaching and research institutions in France or abroad, or from public or private research centers.

L'archive ouverte pluridisciplinaire **HAL**, est destinée au dépôt et à la diffusion de documents scientifiques de niveau recherche, publiés ou non, émanant des établissements d'enseignement et de recherche français ou étrangers, des laboratoires publics ou privés.

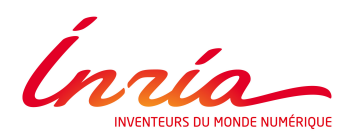

# **Remontées de chlorures dans la Vilaine**

# **Apport de la simulation numérique (Rapport intermédiaire)**

F. Souillé, M.-O. Bristeau, J. Sainte-Marie

**Equipe ANGE**

(Analyse Numérique, Géophysique et Ecologie)

*Résumé : ce document présente les résultats obtenus par l'équipe ANGE dans le cadre de la convention de recherche SAUR/IAV/ANGE et complète le rapport établit en décembre 2016. L'objet de l'étude est la modélisation et la simulation numérique des remontées de chlorures dans la Vilaine à proximité du barrage d'Arzal.*

> *Le 20 décembre 2017 INRIA Paris (75)*

# **Table des matières**

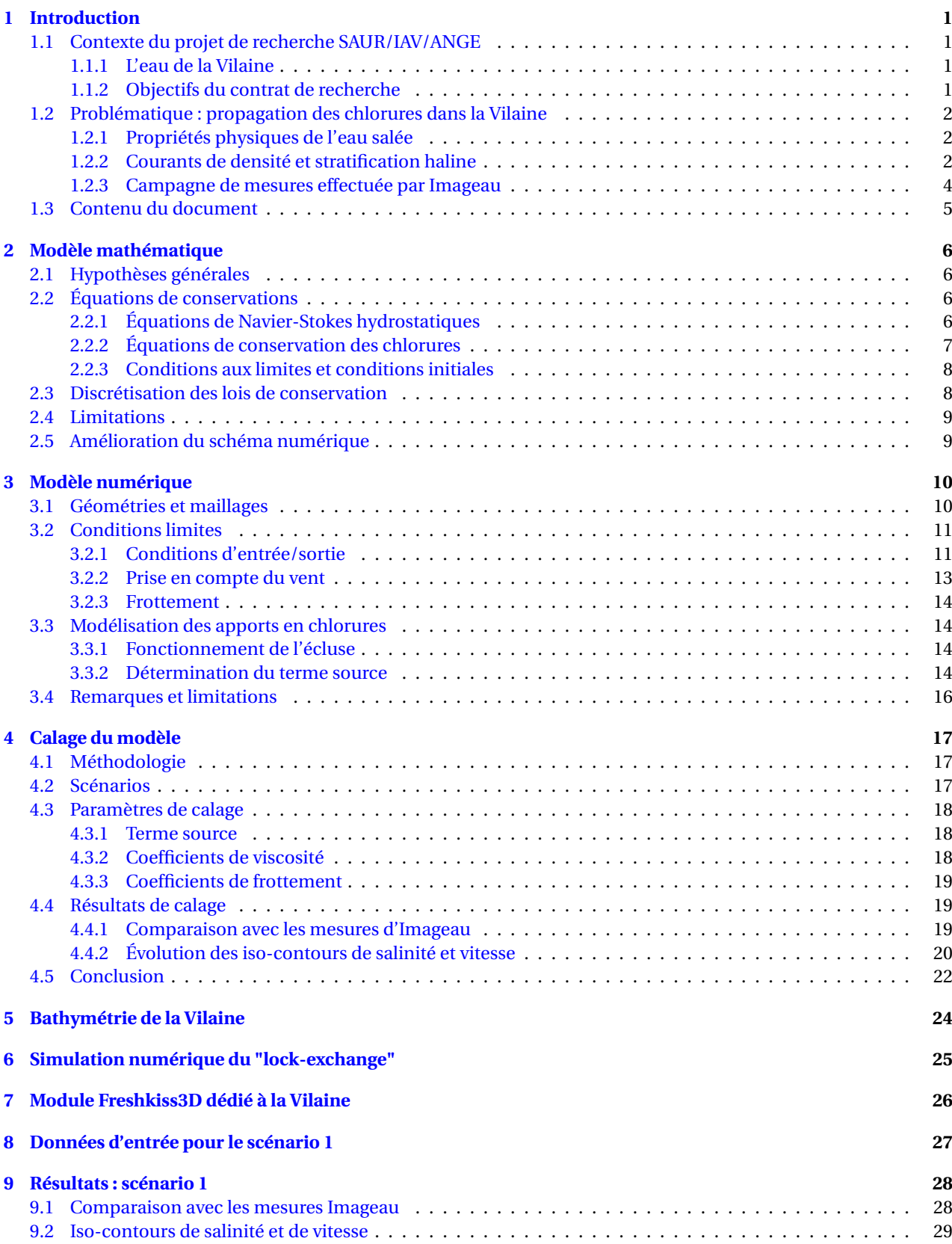

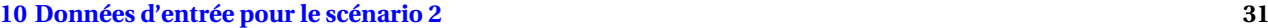

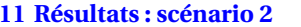

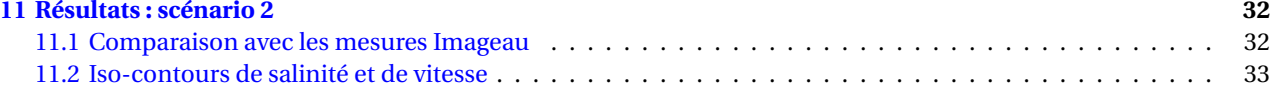

## **1.1 Contexte du projet de recherche SAUR/IAV/ANGE**

#### **1.1.1 L'eau de la Vilaine**

L'Usine d'Eau Potable Interdépartementale de Vilaine Atlantique (cf. figure 1.1(a)), située à Férel subvient au besoin en eau potable de trois départements. La composition de l'eau extraite de la Vilaine est réglementée pour des raisons sanitaires ce qui implique notamment la vérification du taux de salinité. Or durant la période estivale, pendant laquelle les activités maritimes sur la Vilaine sont à leur niveau maximum, l'ouverture fréquente de l'écluse du barrage d'Arzal (cf. figure 1.1(b)) laisse communiquer les eaux salées de l'estuaire avec l'eau douce de la Vilaine. Cela peut conduire dans certains cas à une augmentation non négligeable de la salinité de l'eau entre le barrage et l'usine, située à quelques kilomètres en amont (cf. figure 1.1(b)).

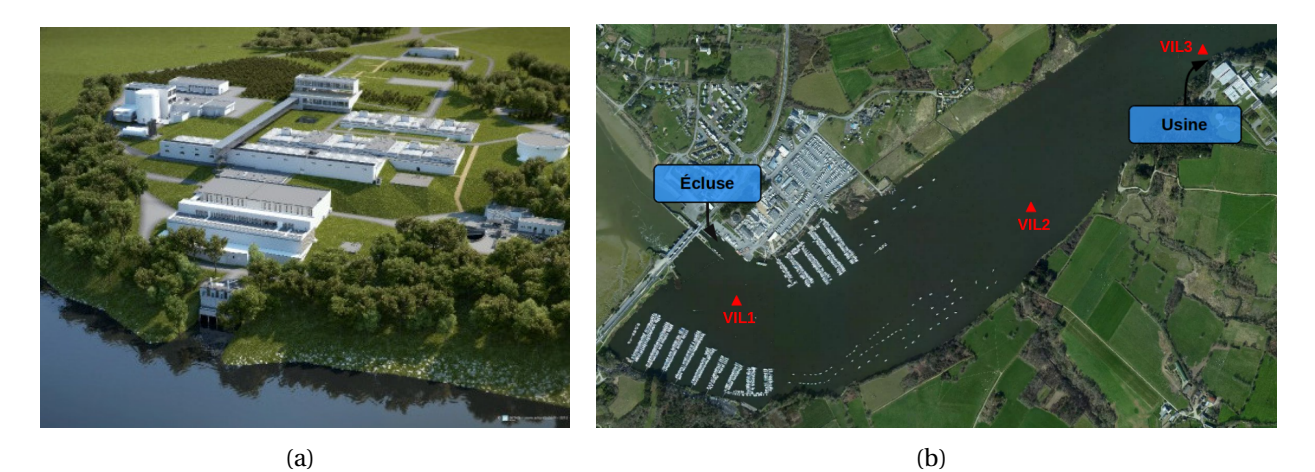

FIGURE 1.1 – *Usine d'Eau Potable Interdépartementale de Vilaine Atlantique (a) et emplacement des différents ouvrages sur la Vilaine (b) (En rouge les points de mesure VIL1,2,3 placés par la société Imageau)*

Le contrôle de la salinité au niveau de l'Usine est donc un enjeu majeur qui nécessite une bonne compréhension des phénomènes physiques en oeuvre dans la Vilaine ainsi que des moyens de prédiction efficaces. Dans ce contexte la simulation numérique présente un très grand intérêt pour la modélisation de la propagation des chlorures dans la Vilaine.

### **1.1.2 Objectifs du contrat de recherche**

L'objectif du contrat de recherche est la modélisation et la simulation numérique des remontées de chlorures dans la Vilaine engendrées par les ouvertures/fermetures de l'écluse du barrage d'Arzal. Les deux points cruciaux sont la simulation numérique des équations de Navier-Stokes à densité variable et la validation/confrontation du modèle numérique développé avec les mesures expérimentales disponibles. La contribution d'Inria dans ce projet peut se décomposer en quatre étapes :

- Etape 1 Développement du modèle numérique
- $\overline{Etape 2}$  Réalisation de simulations préliminaires permettant de valider/discriminer le modèle numérique
- Etape 3 Confrontation des simulations avec les mesures provenant de l'instrumentation réalisée par IMAGEAU
- $\overline{Etape 4}$  Mise en place de simulations spécifiques

## **1.2 Problématique : propagation des chlorures dans la Vilaine**

### **1.2.1 Propriétés physiques de l'eau salée**

L'eau salée peut être caractérisée par un nombre limité de variables indépendantes (3). En considérant les grandeurs hydrologiques de base suivantes : la température *T* , la salinité *S* et la pression *p*, toute autre propriété physique *X*, comme la viscosité dynamique *µ* ou la masse volumique *ρ*, peut être définie par une relation du type *X* = *f* (*p*,*T*,*S*). L'eau estuarienne de la Vilaine a une composition très proche de celle de l'eau de mer qui contient de nombreux sels dissous (présents sous forme d'ions). La salinité *S* est définie comme la quantité de sels dissous en *g* dans un *kg* d'eau, et son unité est le ppt (Part Per Thousand) ou PSU (Practical Salinity Unit). L'eau de mer possède une salinité *S* = 35*P SU* en moyenne. Notons que le Chlorure de Sodium (Ions *N a*<sup>+</sup> et *C l* <sup>−</sup>) représente à lui seul 29.5*P SU* et représente ainsi 84.4% des sels dissous. Ainsi nous parlerons de chlorures par abus de langage pour parler de l'ensemble des sels dissous dans l'eau.

La masse volumique est la grandeur la plus utilisée en océanographie et la loi d'état de l'eau de mer est donnée par *ρ* = *f* (*p*,*T*,*S*), appelée Équation d'État Internationale de l'Eau de Mer et publiée par UNESCO (1980) [1]). Cette relation non linéaire repose sur 11 polynômes et 41 coefficients numériques. Les variations de *ρ* en fonction de la salinité et de la température sont données en figure 1.2 à la pression atmosphérique.

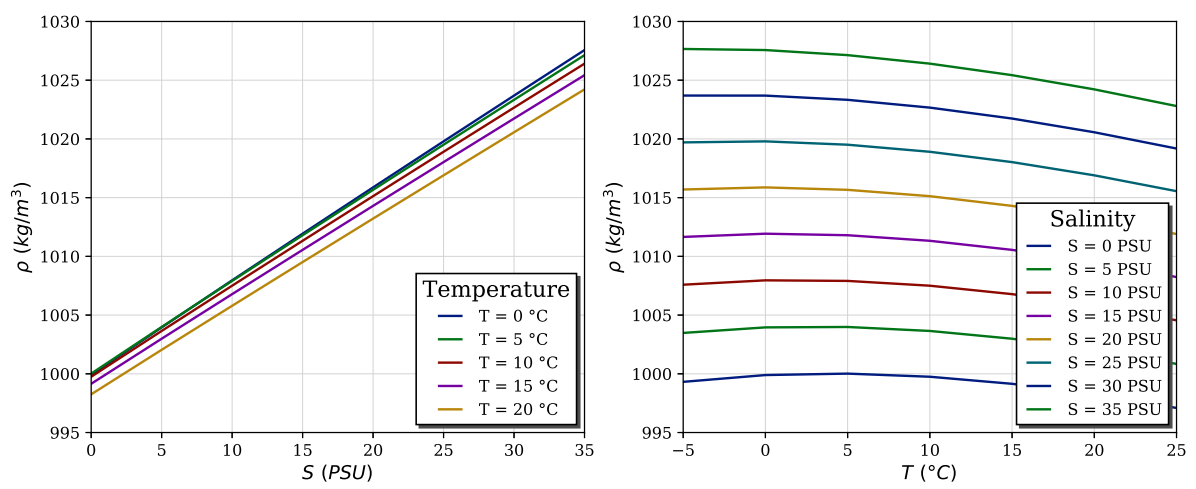

FIGURE 1.2 – *Masse volumique en fonction de la salinité et de la température à la pression atmosphérique. International Equation of Seawater (EOS 1980, UNESCO [1])*

### **1.2.2 Courants de densité et stratification haline**

Contrairement aux variations de température qui peuvent être négligées en première approximation (cf. figure 1.2), les variations de salinité dues à la présence des chlorures dans l'eau ont une influence importante sur la masse volumique *ρ* et sont la première cause de la propagation des chlorures dans la Vilaine. En effet à chaque ouverture de l'écluse la rencontre entre des masses d'eau de salinités différentes et donc de masses volumiques différentes, produit un courant de densité qui se propage en emportant avec lui les eaux chargées en chlorures au fond de la Vilaine. Ce processus de "lock-exchange" (en anglais) est un phénomène physique complexe provoqué par l'instabilité due à la différence de masse volumique entre les deux masses d'eau (cf. figure 1.3).

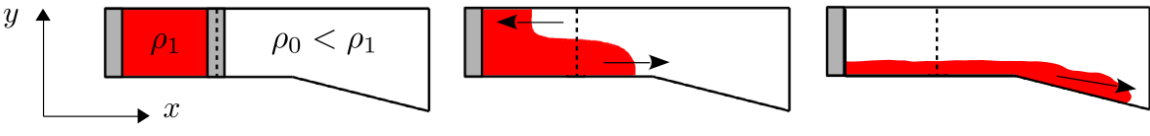

FIGURE 1.3 – *Illustration du courant de densité généré lors d'un éclusage*

Générés à une fréquence régulière, les courants de densité sont à l'origine d'un processus de stratification progressif aux abords du barrage. Ce processus est grandement influencé par la bathymétrie qui joue le rôle de guide pour

les nappes de fond en mouvement. En effet les masses d'eau les plus "lourdes" se déplacent au fond de la Vilaine perpendiculairement aux iso-contours de bathymétrie. Les courants de densité perdent peu à peu leur énergie par dissipation (frottement sec au fond et frottement visqueux) jusqu'à atteindre un point d'équilibre stable au niveau des minimums locaux de bathymétrie. La bathymétrie de la Vilaine ainsi que les principaux points d'intérêt sont présentés en figure 5.1.

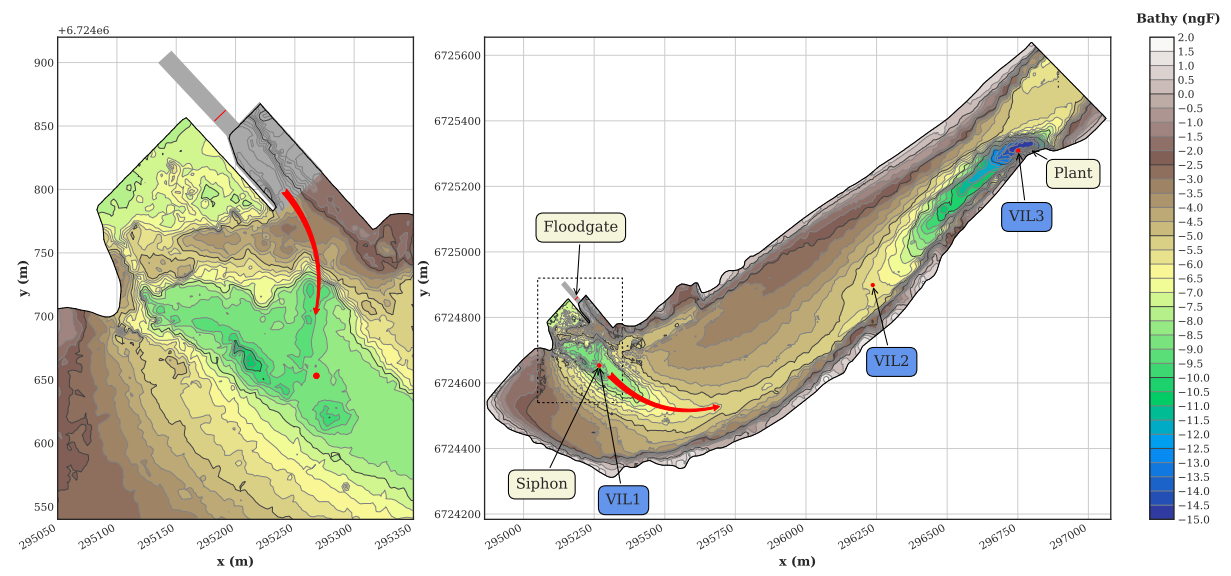

FIGURE 1.4 – *Bathymétrie de la Vilaine et principaux points d'intérêts (écluse, siphons, points de relevé VIL1,2,3 et Usine). En rouge sont schématisées les remontées de chlorures.*

Il existe de nombreux minimums locaux de bathymétrie dans la Vilaine mais nous en décrirons deux qui ont une importance majeure dans la propagation des chlorures. Le premier se situe au niveau du point VIL1, et le second au niveau de l'usine au point VIL3. Le point VIL2 étant situé approximativement à mis chemin entre ces deux points. Ces deux zones (ou fosses) sont visibles sur la figure 1.5 sur laquelle nous avons tracé le minimum de la bathymétrie sur l'axe *y* (i.e.  $min_v(z_b(x, y))$ , avec  $z_b$  la cote du fond) en fonction de *x*.

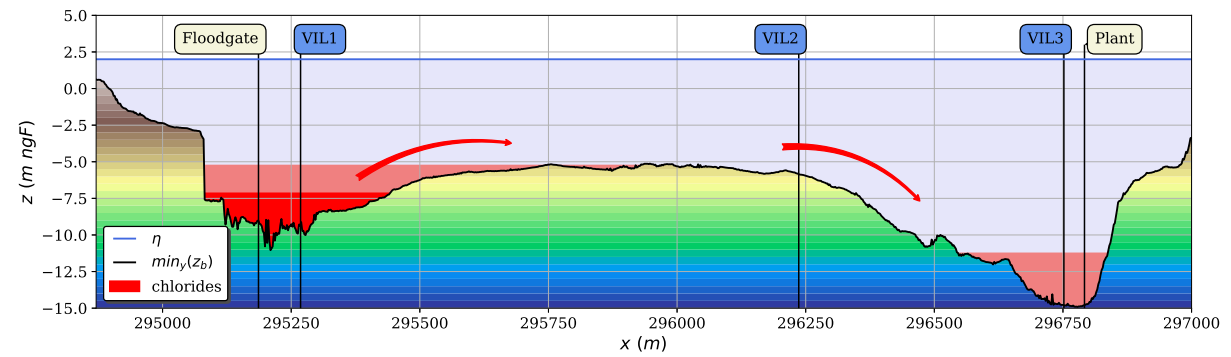

FIGURE 1.5 – *Minimum (sur y ) de bathymétrie en fonction de x de la Vilaine et principaux points d'intérêts entre le barrage et l'usine. En rouge sont schématisées les deux fosses principales (situées en VIL1 et VIL3) et les remontées de chlorures*

En faisant l'hypothèse que les nappes de chlorures sont non miscibles avec l'eau et en l'absence de courant hydrodynamique dans la Vilaine, le remplissage des deux fosses s'explique facilement par un principe de vases communiquant : les éclusages successifs remplissent d'abord la fosse VIL1, puis lorsque celle-ci est pleine, les chlorures commencent à se déverser dans la seconde fosse VIL3 en passant par le point VIL2 (cf. figure 1.5). En réalité les eaux salées se mélangent avec l'eau claire par un processus de diffusion turbulente et à la dynamique des courants de densité s'oppose celle des courants hydrodynamiques de la Vilaine. Le rôle de la simulation numérique est de capturer la complexité de ces phénomènes physiques afin d'obtenir une prédiction réaliste des remontées de chlorures dans la Vilaine.

### **1.2.3 Campagne de mesures effectuée par Imageau**

La société Imageau a mis en place un dispositif de mesure de la conductivité ainsi que de la température de l'eau en trois points localisés entre l'écluse et l'Usine (cf. figure 1.1(b)). Les sondes sont placées aux points VIL1, 2 et 3 introduits précédemment. Ces mesures constituent une référence cruciale pour valider le modèle numérique développé dans ce projet. En figures 1.6, 1.7 et 1.8 sont présentées les conductivités mesurées en *µS*/*cm* au points VIL1 et VIL2 de juin à décembre 2016 et à différentes profondeurs par rapport à la surface libre.

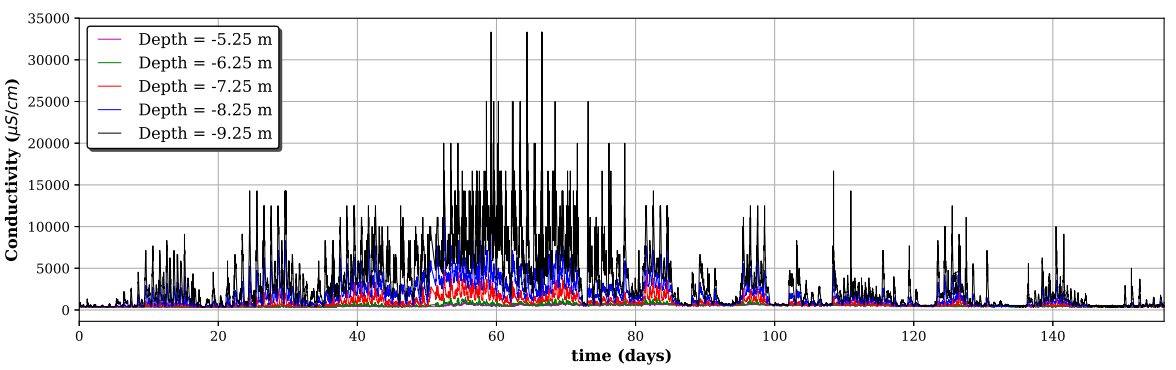

<sup>F</sup>IGURE 1.6 – *Conductivité au point* **VIL1** *entre* −5.25*m et* −9.25*m de profondeur du 25/06/2016 au 01/12/2016*

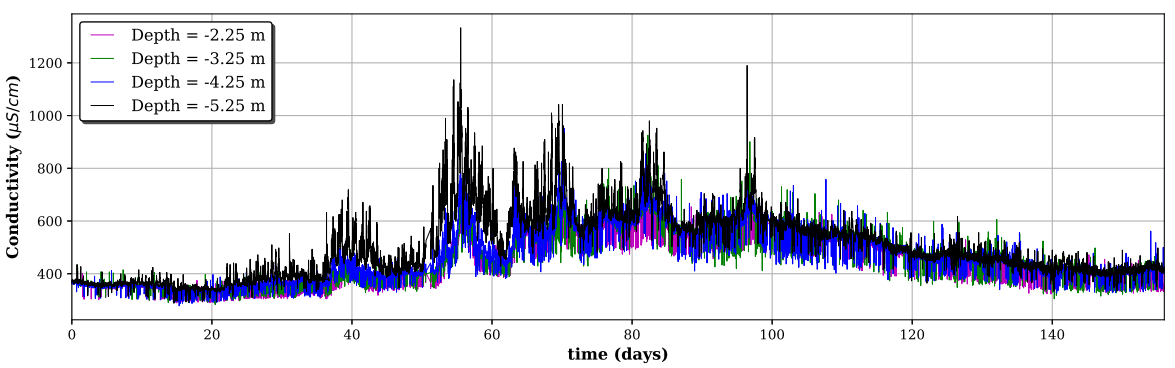

<sup>F</sup>IGURE 1.7 – *Conductivité au point* **VIL1** *entre* −2.25*m et* −5.25*m de profondeur du 25/06/2016 au 01/12/2016*

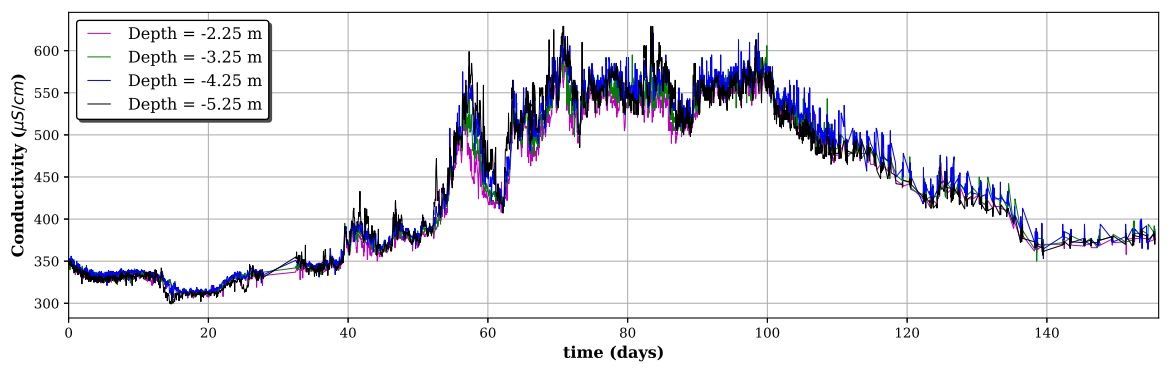

<sup>F</sup>IGURE 1.8 – *Conductivité au point* **VIL2** *entre* −2.25*m et* −5.25*m de profondeur du 25/06/2016 au 01/12/2016*

Notons que des prélèvements et analyses de l'eau de la Vilaine effectués par la SAUR ont permis d'établir une relation linéaire entre la conductivité (corrigée en température) et la salinité. Ainsi, la conductivité *C* exprimée en *µS*/*cm* se déduit de la salinité par la relation :

$$
C = (1.e3S + 87.182)/0.3609\tag{1.1}
$$

Par la suite nous utiliserons cette relation pour effectuer les comparaisons entre nos simulations (*S* en *P SU*) et les mesures de conductivités mises à disposition par la SAUR et Imageau.

## **1.3 Contenu du document**

Ce rapport présente les travaux menés et les résultats obtenus pour les trois premières étapes données au paragraphe 1.1.2. A noter qu'à ce stade, les travaux de l'étape 3 ne sont pas finalisés, les résultats présentés ne sont donc que partiels.

Ce document est organisé de la façon suivante. Le modèle mathématique utilisé est détaillé au chapitre 2. Les différents ingrédients du modèle numérique nécessaires à la réalisation des simulations sont donnés au chapitre 3. Le calage du modèle numérique est présenté au chapitre 4.

# CHAPITRE 2 **MODÈLE MATHÉMATIQUE**

## **2.1 Hypothèses générales**

Soit Ω le domaine fluide de frontière *∂*Ω dans le plan (*x*, *y*) et délimité sur l'axe *z* par la surface libre (paramétrée par *η*(*t*,*x*, *y*)) et la bathymétrie (paramétrée par *zb*(*x*, *y*)). Notons *h* la hauteur d'eau, donnée par *h*(*t*,*x*, *y*) = *η*(*t*,*x*, *y*) − *zb*(*x*, *y*) et *L* la longueur caractéristique du domaine Ω dans le plan (*x*, *y*). Le modèle hydrodynamique adopté dans ce projet et décrit dans ce chapitre repose sur la dérivation des équations de Navier-Stokes incompressibles à surface libre et à densité variable en tenant compte de l'hypothèse hydrostatique (l'accélération verticale du fluide est négligée).

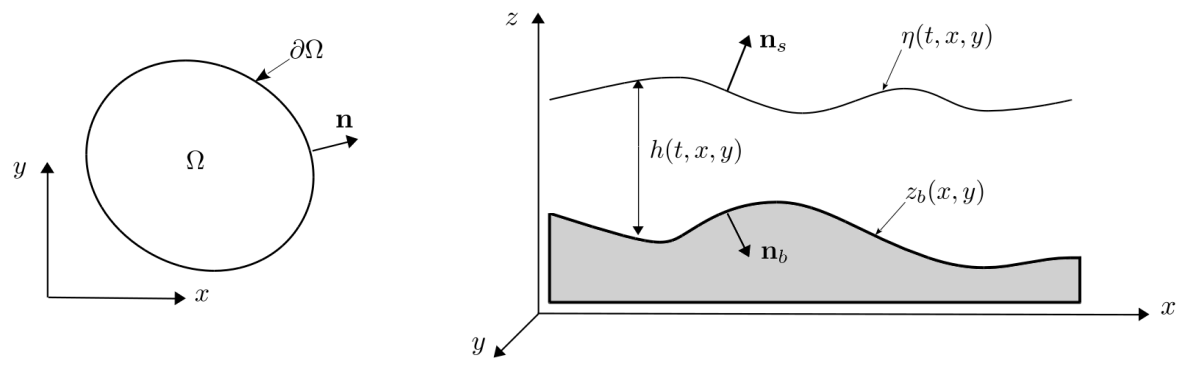

<sup>(</sup>a) Domaine fluide dans le plan (*x*, *y*) (b) Domaine fluide dans le plan (*x*, *z*) FIGURE 2.1 – *Domaine fluide, notations et description de la surface libre*

La présence des chlorures dans la Vilaine ainsi que leur influence sur l'écoulement sont prises en compte via les hypothèses suivantes :

- les chlorures sont caractérisés par une salinité *S*, à la fois advectée et diffusée au sein du fluide
- La densité de l'eau varie selon l'Équation d'État Internationale de l'Eau de Mer (1980) [1])
- Les équations de conservation sont écrites dans le cadre de l'hypothèse de Boussinesq qui consiste à négliger les effets des variations de densité sur l'accélération du fluide.

Dans ce chapitre nous introduisons les équations de Navier-Stokes incompressibles à surface libre ainsi que l'équation de conservation des chlorures puis nous décrivons brièvement les différentes hypothèses et simplifications permettant d'aboutir au système d'équations de conservation résolues dans le code de calcul Freshkiss3D (FREe Surface Hydrodynamics using KInetic SchemeS in 3D, site : freshkiss3d.gforge.inria.fr) développé au sein de l'équipe ANGE.

## **2.2 Équations de conservations**

### **2.2.1 Équations de Navier-Stokes hydrostatiques**

Les équations de Navier-Stokes, qui permettent de décrire les écoulements fluides, sont un système d'équations aux dérivées partielles. L'analyse tant théorique que numérique de ces équations est très délicate. L'eau pouvant être

considérée comme un fluide newtonien et incompressible, les équations de Navier-Stokes à surface libre, déduites de la conservation de la masse et de la conservation de la quantité de mouvement sur Ω, peuvent s'écrire :

$$
\nabla. \mathbf{U} = 0 \tag{2.1}
$$

$$
\rho \left( \partial_t \mathbf{U} + \mathbf{U} . \nabla \mathbf{U} \right) = \nabla . \Sigma + \rho \mathbf{g} \tag{2.2}
$$

Le tenseur des contraintes **Σ** étant donné par :

$$
\Sigma = -pI + \mu[\nabla \mathbf{U} + (\nabla \mathbf{U})^T]
$$
\n(2.3)

où  $U(t, x, y, z) = (u, v, w)^T$  est le champ de vitesse,  $p$  est la pression,  $\mathbf{g} = (0, 0, -g)^T$  représente la gravité,  $\rho$  la masse volumique du fluide et μ son coefficient de viscosité dynamique. Le symbole ∇ représente l'opérateur ∇ =  $(\partial_x, \partial_y, \partial_z)^\top$ .

Par ailleurs nous faisons l'hypothèse que la température *T* est constante et indépendante du temps : *T* (*t*,*x*, *y*, *z*) = *T*0, avec *T*<sup>0</sup> la température moyenne de la Vilaine pendant la durée de la simulation. La dépendance de *ρ* par rapport à la pression est également négligée et la loi d'état devient *ρ* = *f* (*p*0,*T*0,*S*), avec *p*<sup>0</sup> la pression à la surface (égale à la pression atmosphérique) et *S* la salinité de l'eau exprimé en *P SU*. Nous faisons également l'hypothèse que la viscosité de l'eau est fonction uniquement de la température mais ne varie pas au cours de la simulation :  $\mu = \mu(T_0)$ .

En géophysique, l'hypothèse hydrostatique est souvent utilisée, elle consiste à négliger les accélérations verticales du fluide. Le lecteur pourra se reporter à [7, 10, 12] pour l'analyse des équations de Navier-Stokes hydrostatiques. Nous adoptons ici cette hypothèse ainsi que l'hypothèse de Boussinesq consistant à néliger les variations de masse volumique sur l'accélération du fluide. Après de simples manipulations, les équations de Navier-Stokes hydrostatiques à densité variable s'écrivent :

$$
\nabla \mathbf{.U} = 0 \tag{2.4}
$$

$$
\partial_t \mathbf{u} + \nabla_{x,y} .(\mathbf{u} \otimes \mathbf{u}) + \partial_z (\mathbf{u} \, w) = -\frac{1}{\rho_0} \nabla_{x,y} p + v \Delta \mathbf{u}
$$
\n(2.5)

$$
\partial_z p = -\rho g \tag{2.6}
$$

avec  $\mathbf{u}(t,x,y,z) = (u,v)^T$  le champ de vitesse horizontale, *v* la viscosité cinématique de l'eau définie par  $v = \mu/\rho_0$ ,  $\nabla$ <sub>*x*,*y*</sub> la projection de ∇ sur le plan horizontal c'est-à-dire ∇ =  $(\partial_x, \partial_y)^\top$ , ∆ l'opérateur laplacien et  $\rho_0$  une constante définie telle que  $\rho = \rho_0(p_0, T_0) + f(p_0, T_0, S)$ .

#### **2.2.2 Équations de conservation des chlorures**

Les chlorures sont advectés et diffusés dans le fluide et la conservation de la masse de chlorures sur Ω s'écrit :

$$
\rho \left( \partial_t S + \mathbf{U} . \nabla S \right) = -\nabla \cdot q_S + \rho \chi_S \tag{2.7}
$$

où *q<sup>S</sup>* est le flux de diffusion des chlorures dans l'eau, définit par la loi de Fick *q<sup>S</sup>* = −D*S*∇*S* et *χ<sup>S</sup>* un terme source représentant l'apport en chlorures de l'écluse. En supposant le coefficient de diffusion moléculaire  $\mathscr{D}_S$  constant nous obtenons l'équation :

$$
\partial_t S + \mathbf{U} \cdot \nabla S = v_S \Delta S + \chi_S \tag{2.8}
$$

 $où$  *ν<sub>S</sub>* =  $\mathcal{D}_S$ /*ρ*. En pratique le coefficient de diffusion moléculaire *ν<sub>S</sub>* est très faible dans le cas des chlorures ( $\mathcal{D}_S$  ≃ 10−9*m*<sup>2</sup> .*s* −1 ), en revanche la turbulence de l'écoulement a un effet non négligeable sur la diffusion et *ν<sup>S</sup>* est alors égale à ν $_t^t$  un coefficient de diffusion turbulente à déterminer. En adoptant les mêmes notations que pour le système  $(2.4-2.5-2.6)$  nous pouvons réécrire  $2.8$  sous la forme :

$$
\partial_t S + \nabla_{x,y} (uS) + \partial_z (wS) = v_S \Delta S + \chi_S
$$
\n(2.9)

La détermination de l'expression du terme source *χ<sup>S</sup>* permettant de modéliser les apports en chlorures lors de l'ouverture de l'écluse fait l'objet de la partie 3.3.

#### **2.2.3 Conditions aux limites et conditions initiales**

Le système (2.4-2.5-2.6)-(2.9) doit être complété par des conditions initiales, des conditions aux limites cinématiques et dynamiques au niveau du fond  $(z = z_b)$  et de la surface libre  $(z = \eta)$  ainsi que des conditions aux limites sur le bord *∂*Ω. Les conditions aux limites cinématiques pour la surface libre et le fond s'écrivent :

$$
\begin{cases} \partial_t \eta + \mathbf{U}_s \cdot \mathbf{n}_s = 0 \\ \mathbf{U}_b \cdot \mathbf{n}_b = 0 \end{cases}
$$
 (2.10)

La quantité  $\mathbf{U}_s$  désigne le vecteur à la surface libre i.e.  $\mathbf{U}_s = U(t, x, y, z = \eta)$ , de même on a  $\mathbf{U}_b = U(t, x, y, z = Z)$ . Par ailleurs **n***<sup>s</sup>* et **n***<sup>b</sup>* désignent la normale à la surface et au fond respectivement. Les conditions aux limites dynamiques quant à elles (efforts s'appliquant sur le fluide) sont données par :

$$
\begin{cases} \Sigma. \mathbf{n}_s = -p^{atm} . \mathbf{n}_s + \tau_w . \mathbf{t}_s \\ (\Sigma. \mathbf{n}_b) . \mathbf{t}_b = -\kappa_b (h, \mathbf{u}) \mathbf{u} . \mathbf{t}_b \end{cases}
$$
 (2.11)

Avec *p atm* la pression atmosphérique, *τ<sup>w</sup>* la contrainte de cisaillement à la surface libre due au vent et *κb*(*h*,**u**) le coefficient de frottement au fond. Ces deux paramètres physiques sont déterminés par des lois purement empiriques. **t***<sup>s</sup>* et **t***<sup>b</sup>* désignent la tangente à la surface et au fond respectivement. Pour plus de détails sur les conditions initiales et aux limites sur *∂*Ω le lecteur pourra se référer à [13].

### **2.3 Discrétisation des lois de conservation**

Nous donnons dans cette partie quelques éléments sur la dérivation puis la discrétisation du système (2.4-2.5-2.6)- (2.9) afin de permettre au lecteur de comprendre les outils utilisés pour les résolution des équations ainsi que les résultats obtenus par le modèle. Pour la dérivation asymptotique complète du système ainsi que pour l'écriture du schéma numérique le lecteur pourra se reporter à [2, 3, 4, 9, 11].

La hauteur d'eau est discrétisé en *N<sup>l</sup>* couches notée *L* ("layers") d'indice *α* de telle sorte que *L<sup>α</sup>* = (*zα*−1/2, *zα*+1/2) avec  $z_{\alpha+1/2} = z_b + \sum_{j=1}^{\alpha} h_j$  et  $h_\alpha = h/N_l$  (cf. figure 2.2(b)). Le modèle Saint-Venant multicouches résolu par Freshkiss3D repose sur une intégration du système (2.4-2.5-2.6)-(2.9) sur la colonne d'eau en utilisant une approximation de Galerkin sur la verticale (les inconnues sont projetées sur l'espace des fonctions constantes par couches). Les inconnues du problème deviennent *h*, **u***<sup>α</sup>* = (*uα*, *vα*) et *S<sup>α</sup>* avec *α* ∈ 1,*N<sup>l</sup>* . Le modèle est ensuite discrétisé sur un maillage non-structuré en *x*, *y* par la méthode des volumes finis. Les inconnues du modèle sont donc calculées sur chaque cellule *C<sup>i</sup>* du maillage (cf. figure 2.2(a)). En notant *N<sup>c</sup>* le nombre total de cellules, le schéma numérique obtenu a pour inconnues  $h_i$ ,  $\mathbf{u}_{\alpha,i} = (u_{\alpha,i}, v_{\alpha,i})$  et  $S_{\alpha,i}$  avec  $\alpha \in [1, N_l]$  et  $i \in [1, N_c]$ .

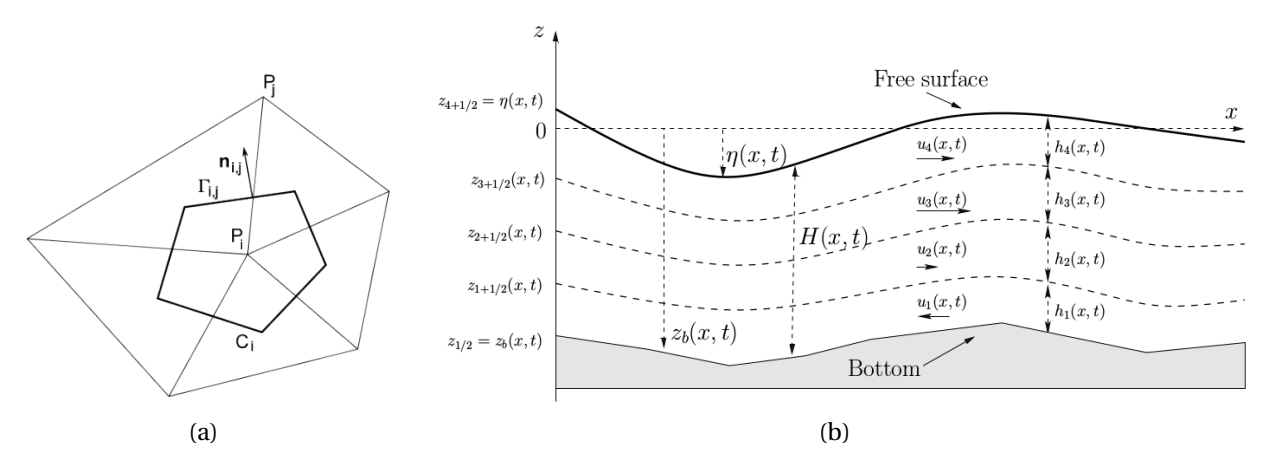

FIGURE 2.2 – *Discrétisations horizontale et verticale du problème. En figure (a) la description d'une cellule C<sup>i</sup> du maillage volumes finis et en (b) la discrétisation verticale de la hauteur h d'eau via l'approximation de Galerkin dans le cas*  $N_l = 4$ *.* 

### **2.4 Limitations**

Les techniques mathématiques utilisées pour l'approximation numérique des équations de Navier-Stokes sont sophistiquées et rigoureuses, il faut toutefois mentionner deux limitations :

- lorsque la topographie du fond est très accidentée, l'hypothèse hydrostatique n'est pas complètement justifiée. Mais on ne dispose pas à ce jour d'outils opérationnels pour la résolution des équations de Navier-Stokes non-hydrostatiques en 3D. A noter que dans la retenue d'eau, les vitesses matérielles du fluide sont très faibles par rapport à la vitesse des ondes et les effets non-hydrostatiques sont sans doute tout à fait négligeables.
- On fait l'hypothèse que l'eau a le comportement d'un fluide newtonien et la turbulence de l'écoulement est représentée par un simple coefficient de viscosité turbulente.

### **2.5 Amélioration du schéma numérique**

Un des points importants de la contribution Inria était le passage à l'ordre 2 (en espace) du schéma de discrétisation des équations de Navier-Stokes à densité variable. Dans le cas de la densité constante, le travail était fait et publié depuis quelques années [6, 5], voir aussi [8]. A noter que disposer d'un schéma à l'ordre 2 est un point important, puisque cela permet d'assurer une bonne précision des simulations avec un maillage de taille raisonnable. Cette montée en ordre dans le cas de la densité variable a été réalisée pour le modèle 3D. La validation de la solution proposée est en cours. Cette validation est délicate car on ne dispose pas facilement de solution analytique des équations de Navier-Stokes à densité variable.

# CHAPITRE 3 **MODÈLE NUMÉRIQUE**

## **3.1 Géométries et maillages**

Étant donné les faibles pentes, la retenue d'eau en amont s'étend sur un vaste domaine géométrique. Le domaine considéré pour le simulation numérique des remontées de chlorures est délimité par une section avale et une section amont situées respectivement au niveau de la retenue d'eau du barrage d'Arzal et en amont de l'usine du Drezet (cf. figure 3.1). Plusieurs sections intermédiaires sont également prises en compte pour réduire la taille du domaine.

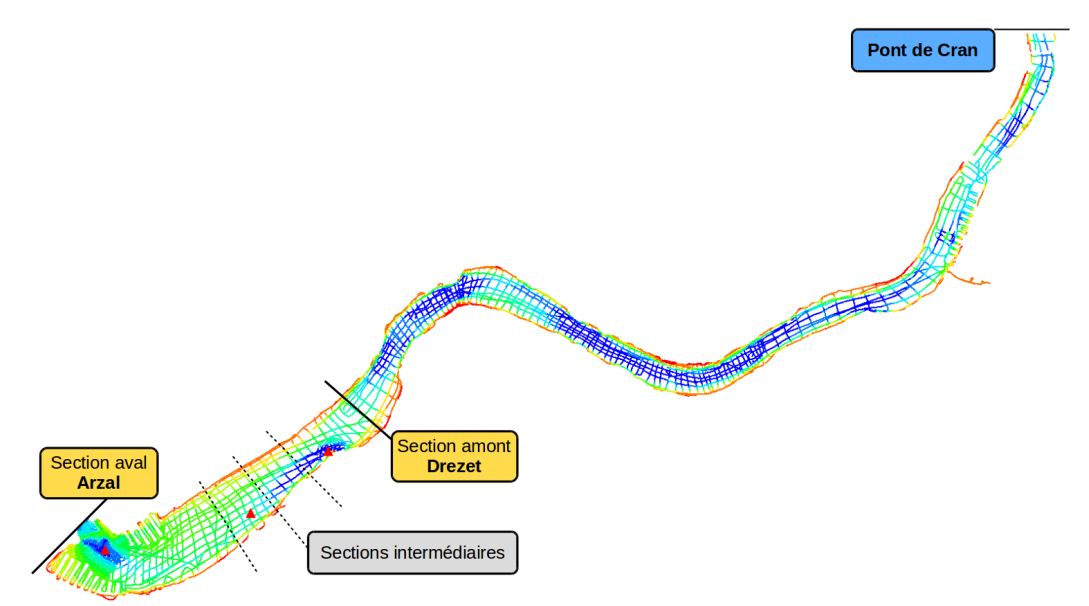

FIGURE 3.1 – *Données bathymétrique fournies par l'IAV entre le pont de Cran et le barrage d'Arzal*

Partant des données bathymétriques fournies par l'IAV et des données de géolocalisation des différents ouvrages de la Vilaine nous avons défini une procédure avec le logiciel BlueKenue permettant de générer facilement des maillages et de projeter les données bathymétriques sur ces derniers (cf. figure 3.2).

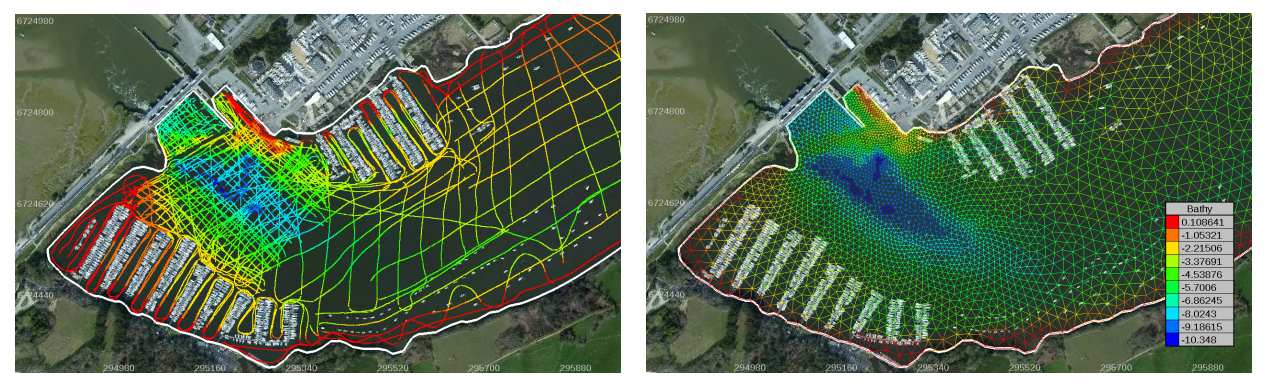

(a) Données bathymétriques fournies par l'IAV (b) Exemple de maillage du domaine de calcul FIGURE 3.2 – *Illustration des données topographiques et du maillage à proximité du barrage d'Arzal.*

La procédure est la suivante :

- Définition du contour du domaine à partir de la photographie satellite et des sections avale/amont.
- Génération du maillage à partir d'une taille de maille par défaut
- Projection des données bathymétriques sur le maillage par interpolation linéaire

Notons que la restriction du nombre de mailles liée au coût de la simulation en terme de temps de calcul nous contraint à considérer plusieurs contours et plusieurs niveaux de précision pour nos maillages. Pour optimiser le nombre de mailles nous raffinons localement dans la zone de l'écluse pour mieux capturer les courants de densité. Finalement notons que les maillages générés possèdent en règle générale les propriétés suivantes :

$$
1500 < N_c < 4500 \tag{3.1}
$$

$$
15m \le L_c \le 25m \tag{3.2}
$$

$$
10 < N_l < 20 \tag{3.3}
$$

où *N<sup>c</sup>* est le nombre de cellules, *N<sup>l</sup>* le nombre de couches (cf. section 2.3) et *L<sup>c</sup>* la taille caractéristique des mailles. Un exemple de maillage avec  $N_c = 2500$  et  $L_c = 18m$  est donné sur la figure 3.3.

### **3.2 Conditions limites**

Plusieurs types de conditions limites sont appliquées sur le contour du domaine *∂*Ω. En amont un débit entrant est appliqué sur toute la section. Au niveau du barrage, plusieurs conditions de sortie sont prises en considération pour tenir compte des 5 vannes, des 2 siphons et de la hauteur d'eau dans la Vilaine. Sur le reste du bord des conditions limites d'adhérence sont appliquées. Notons qu'à la surface libre il est nécessaire de définir la contrainte liée au vent de même qu'au fond il faut définir le frottement sec. Dans cette section nous détaillons les étapes de modélisation nécessaires à la bonne définition de l'ensemble de ces conditions limites.

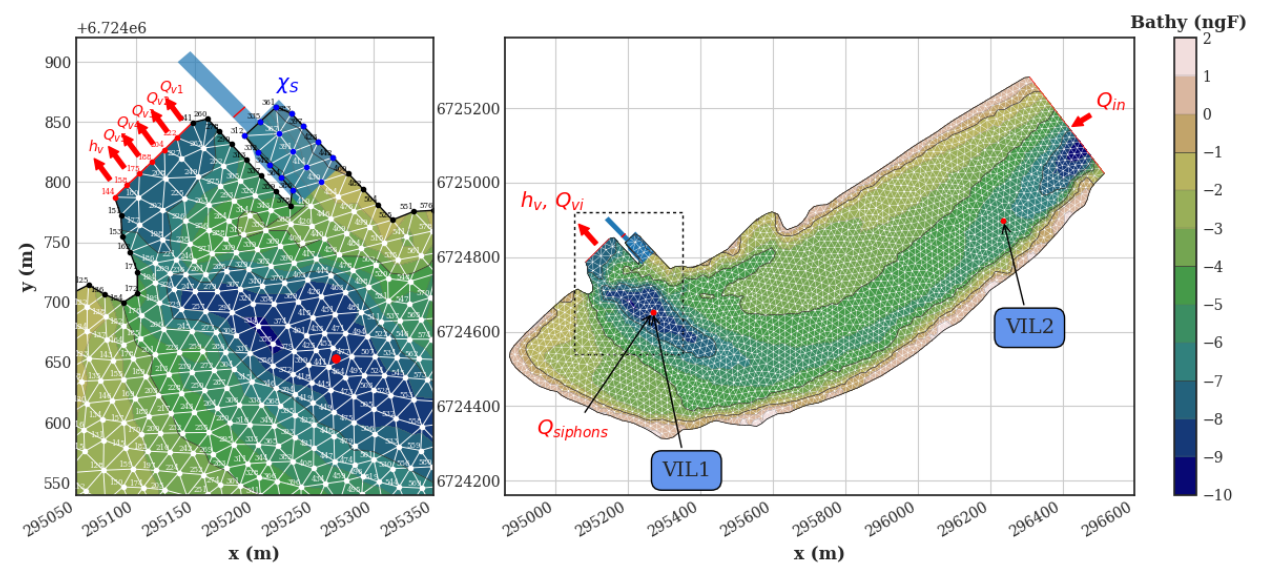

<sup>F</sup>IGURE 3.3 – *Exemple de maillage (N<sup>c</sup>* = 2500*, L<sup>c</sup>* = 18*m) et conditions limites. Débit en entrée Qin, hauteur et débit en sortie au niveau des vannes : h<sup>v</sup> , Q<sup>v</sup> , débit des siphons : Q<sup>s</sup> et terme source en salinité χ<sup>S</sup>*

#### **3.2.1 Conditions d'entrée/sortie**

#### **3.2.1.1 Apport en eau en amont**

La retenue est alimentée par les apports de la Vilaine en amont du domaine géométrique. Ceux-ci sont pris en compte par une condition à la limite de type débit imposé sur la section amont du maillage. Le débit entrant est noté *Q<sub>in</sub>(t)* et exprimé en *m*<sup>3</sup>.*s*<sup>−1</sup> et sa valeur est fixée à partir des données expérimentales obtenues par mesure du champ de vitesse au pont de Cran.

#### **3.2.1.2 Modélisation des vannes**

Le barrage d'Arzal compte cinq ensembles *vanne* + *volet* au fonctionnements indépendants. Par conséquent, à chaque ensemble est associée une condition limite de type débit imposé sur une ou plusieurs arêtes localisées géographiquement grâce à la photo satellite. Les ensembles *vanne*+*vole t* sont numérotés de 1 à 5 en partant de l'écluse (cf. figure 3.3) et nous notons  $Q_{vi}(t)$  le débit de l'ensemble *vanne* + *volet* indicé par *i* au temps *t*.

La condition de débit imposé au niveau de chaque ensemble *i* possède une particularité, elle dépend de l'ouverture de la vanne wagon et du volet. Ainsi il n'est pas cohérent d'imposer un débit constant *Qv i*(*t*) sur toute la colonne d'eau comme dans le cas de la condition de débit amont. L'IAV fournit pour chaque vanne deux débits, celui du volet noté  $Q_{vi}^{volet}(t)$  et celui de la vanne wagon noté  $Q_{vi}^{vanne}(t)$  (avec :  $Q_{vi}(t)=Q_{vi}^{vanne}(t)+Q_{vi}^{volet}(t)$ ) ainsi que la hauteur d'ouverture du wagon notée *hvanne* (*t*) (par rapport au fond) et celle du volet notée *zvole t*(*t*) en *m ng F* (cf. figure 3.4). Pour tenir compte de la variation du débit sur la verticale nous avons implémenté une condition limite spécifique dans Freshkiss3D qui fonctionne comme suit :

- $-$  Le débit est imposé sur deux fenêtres, à la surface ( $Q_{vi}^{volet}$ ) et au fond ( $Q_{vi}^{vanne}$ )
- La première fenêtre (surface) est encadrée par la surface libre *η* et la hauteur du volet : *zvole t*
- Le seconde fenêtre (fond) est encadrée par la cote du fond *z<sup>b</sup>* et la hauteur d'ouverture du wagon : *zb*+*hvanne*

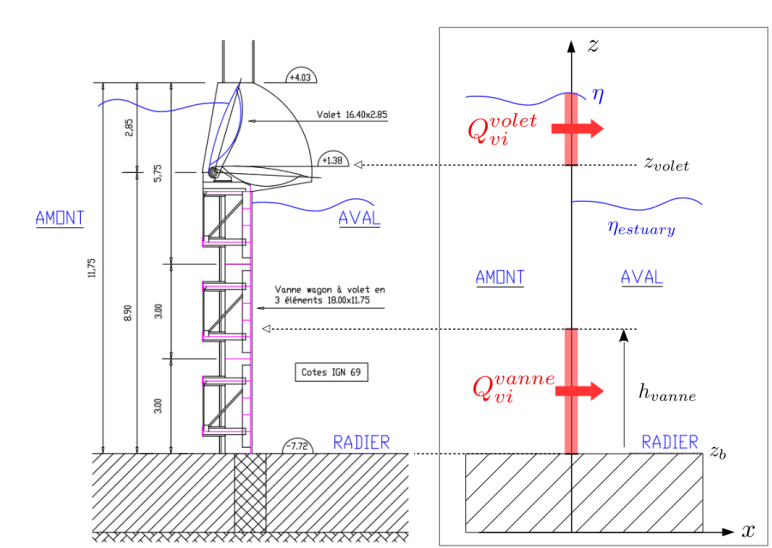

<sup>F</sup>IGURE 3.4 – *Modélisation des vannes. À gauche : le plan d'un ensemble vanne* + *vole t et à droite : le modèle adopté*

Il est possible que l'imprécision sur le calcul du débit amont au niveau du pont de Cran produise un excès ou un défaut d'arrivée d'eau au barrage empêchant de maintenir la bonne valeur de hauteur d'eau. Par palier ce problème nous introduisons une condition limite en sortie supplémentaire en hauteur d'eau imposée (cf. figure 3.3). Sur cette arête de bord nous imposons une hauteur d'eau égale à celle de la Vilaine *h* = *h<sup>v</sup>* (*t*) au niveau du barrage.

#### **3.2.1.3 Modélisation des siphons**

Afin de modéliser les siphons, nous imposons un débit d'eau *Q<sup>s</sup>* quittant la retenue par les mailles du fond correspondant à la localisation de l'exutoire. Plus précisément, connaissant la cote de la mer en aval du barrage nous imposons un débit *Q<sup>s</sup>* = *Qs*(*t*) pendant la période de fonctionnement effectif du siphon. À terme, nous pourrons envisager de calculer *Qs*(*t*) via une relation de type Bernouilli i.e.

$$
Q_s = \mathcal{S}_s \sqrt{2g(\eta_v - \eta_m(t))} \mathbf{1}_{\eta_v - \eta_m(t) \le -d},
$$

où S*<sup>s</sup>* est la section du siphon, *η<sup>v</sup>* (resp. *ηm*) représente la cote de la Vilaine (resp. de la mer) et *d* la différence de cote nécessaire au déclenchement du siphon. En pratique nous disposons de mesures expérimentales pour le débit des siphons et nous pouvons nous passer de ce calcul approché.

#### **3.2.1.4 Analyse des données d'entrée fournies par l'IAV**

L'ensemble des données d'entrée fournies par l'IAV couvre une période de trois ans (2015-2017) avec une mesure de chaque paramètre toutes les 10 minutes. Ces données sont analysées avant chaque simulation grâce à des scripts python de pré-traitement. Cela permet entre autre de vérifier l'intégrité des données afin de pouvoir facilement détecter les données manquantes ou erronées. Par ailleurs notons que les données disponibles sont interpolées linéairement entre chaque mesure afin de fournir une donnée par pas de temps à la simulation. Sur la figure 3.5 nous avons tracé l'ensemble des données nécessaires à la définition des conditions limites décrites précédemment entre le 1er juin et le 30 juillet 2016.

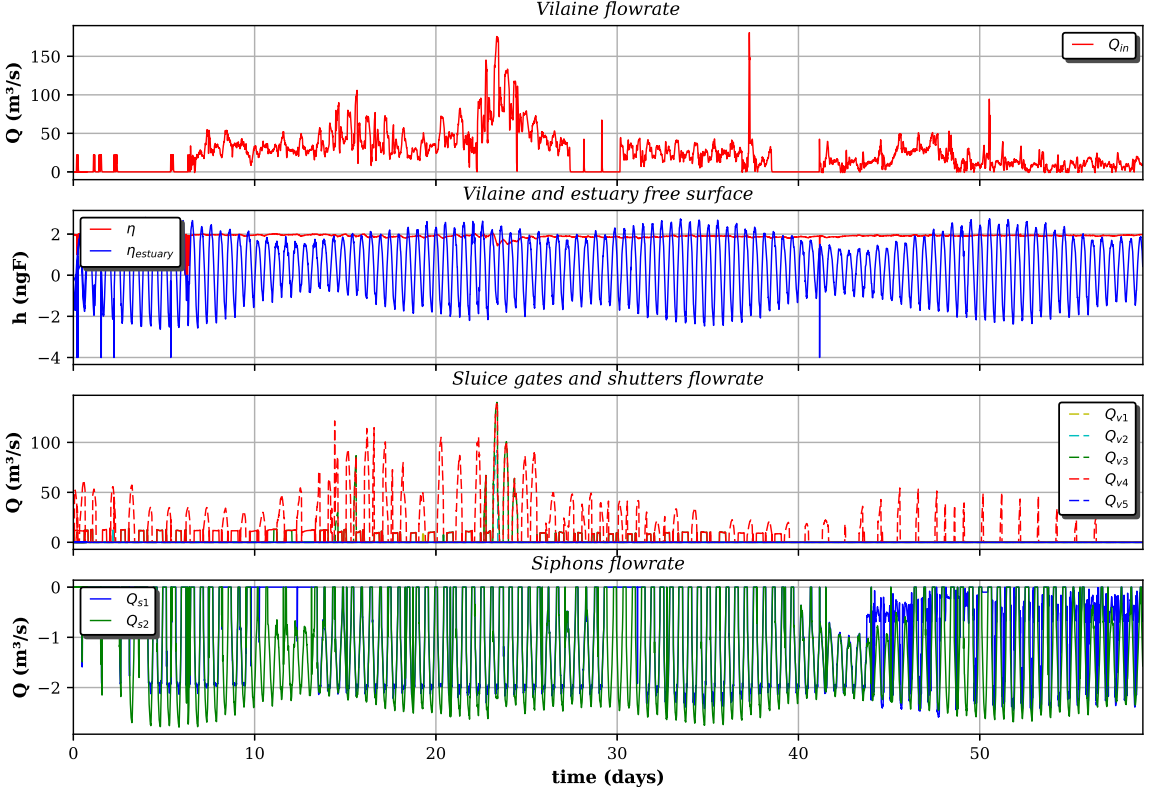

FIGURE 3.5 – *Données d'entrée en débits et hauteur pour la période du 01/06/2016 au 30/07/2016 (Données IAV).*

#### **3.2.2 Prise en compte du vent**

Lorsque le vent souffle l'énergie mécanique du vent est transmise à la masse d'eau par un couplage par frottement sec entre la masse d'air et le plan d'eau. La contrainte de cisaillement due au vent notée *τ<sup>w</sup>* sur la surface libre est définie par :

$$
\tau_w = \rho_a C_d(U_w) U_w^2 \tag{3.4}
$$

Avec *ρ<sup>a</sup>* la masse volumique de l'atmosphère,*C<sup>d</sup>* (*U<sup>w</sup>* ) le coefficient de frottement et*U<sup>w</sup>* la vitesse du vent. Différentes lois existent pour définir*C<sup>d</sup>* (*U<sup>w</sup>* ) mais l'incertitude liée à la mesure de la vitesse du vent au dessus du plan d'eau nous incite à fixer *<sup>C</sup><sup>d</sup>* a une valeur moyenne de 1, 3.10−<sup>3</sup> et à ajuster cette valeur pour caler le modèle.

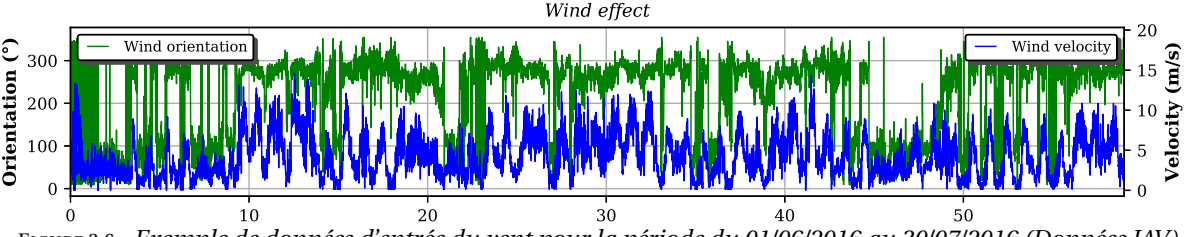

 - FIGURE 3.6 – *Exemple de données d'entrée du vent pour la période du 01/06/2016 au 30/07/2016 (Données IAV).*

Dans Freshkiss3D le vent intervient comme un terme source en quantité de mouvement à la surface libre. Pour définir ce terme source il est nécessaire de fournir la vitesse du vent *U<sup>w</sup>* (*t*) en fonction du temps mais également sa direction (en ˚azimut). En figure 3.6 sont donnés les paramètres du vent en fonction du temps entre 1er juin et le 30

juillet 2016. Notons que sur la période tracée, le vent est d'Ouest la plupart du temps et sa vitesse oscille entre 0 et  $10m.s^{-1}$ .

#### **3.2.3 Frottement**

De la même manière que pour le vent, le coefficient de frottement au fond *κb*(*h*,**u**) est défini de façon empirique. Les nombreuses formules existantes sont pour la plupart valides uniquement dans des cas très spécifiques liés à la nature des sols et ne sont validées que dans le cas du modèle de Saint-Venant. Dans le cas du modèle Saint-Venant multi-couches le plus simple et le plus naturel est de choisir un frottement de type Navier et *κ<sup>b</sup>* ne dépend plus de *h* ni de **u**. Plus tard nous pourrons faire varier ce coefficient comme un paramètre de calage.

### **3.3 Modélisation des apports en chlorures**

#### **3.3.1 Fonctionnement de l'écluse**

Le fonctionnement de l'écluse est décrit sur la figure 3.7. Avec les notations de la figure 3.7-*(a)* et en notant *L* la longueur de l'écluse et *l* sa largeur, la masse de sel contenue dans la retenue au moment de la fermeture du sas 2 est donnée par :

$$
m_S = L l H_m S_m \tag{3.5}
$$

La masse de chlorures *m<sup>S</sup>* est directement proportionnelle à *H<sup>m</sup>* et par conséquent suit le marnage (cf. *ηestuar y* en figure 3.5). La fermeture du sas 2 et l'équilibrage des cotes de l'écluse et de la retenue entraînent une dilution des chlorures dans l'écluse (tant que *S<sup>v</sup>* < *Sm*) mais la quantité de chlorures larguée dans la retenue reste égale à *m<sup>S</sup>* . C'est donc cette quantité qui sera utilisée pour déterminer le terme source *χ<sup>S</sup>* .

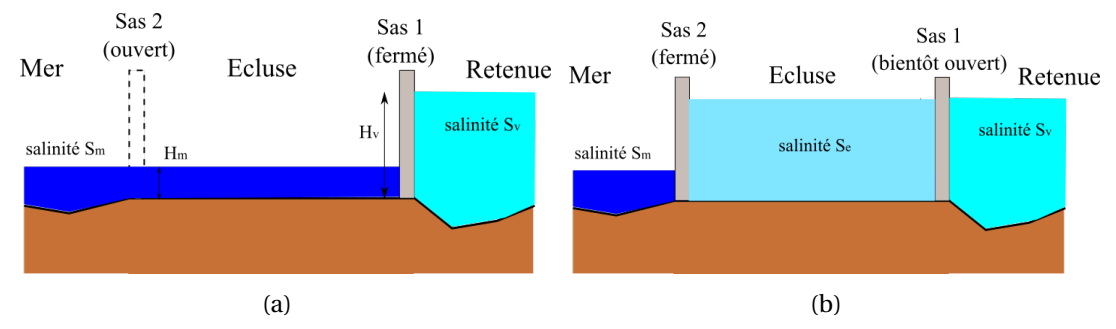

FIGURE 3.7 – *Principe de fonctionnement de l'écluse. (a) des bateaux souhaitent remonter dans la retenue, l'écluse contient de l'eau de mer à la salinité Sm. (b) les cotes de l'écluse et de la retenue ont été équilibrées via l'apport d'eau de la Vilaine à la salinité S<sup>v</sup> .*

#### **3.3.2 Détermination du terme source**

Notons Ω*<sup>e</sup>* la zone d'application du terme source (zone bleu sur la figure 3.3) et *t* ∗ l'horaire de l'éclusage. En reprenant les notations introduites dans la partie 2.3 pour les indices des mailles et des couches, l'étape d'application du terme source dans le schéma numérique peut s'écrire :

$$
\forall i, \alpha \in [\![1, N_c]\!] \times [\![1, N_l]\!] : \quad S_{i, \alpha}^{n+1} = S_{i, \alpha}^n + S_{i, \alpha}^* \mathbb{I}_{\Omega_e}(x_i, y_i) \mathbb{I}_{t^n \le t^* \le t^{n+1}}
$$
\n(3.6)

où  $S_{i,a}^n$  est la salinité obtenue par la première étape du splitting (notée à l'instant *n* par abus de langage),  $S_{i,a}^{n+1}$  est la salinité obtenue après application du terme source et *S* ∗ *i*,*α* est le terme source de l'éclusage en *P SU*. Les fonctions indicatrices 1 ont pour but d'appliquer le terme source uniquement au domaine Ω*<sup>e</sup>* et lorsqu'un éclusage se produit entre  $t^n$  et  $t^{n+1}$ . Notons qu'il est plus direct de fixer  $S^*$  et non  $\chi_S^*$  $\frac{k}{s}$  (cf. eq. 2.9) mais nous avons  $\chi^*_s$  $\int_{S}^{*} = S^* / \Delta t$ . Pour déterminer complètement le terme source il ne reste plus qu'à définir *S* ∗  $\int_{i,a}^{*}$  en fonction de  $m_S(t^*)$ .

#### **3.3.2.1 Approche "naïve"**

Notons à présent E l'ensemble des mailles contenues dans Ω*<sup>e</sup>* , |*C<sup>i</sup>* | la surface de la maille *i* et *h n i* la hauteur d'eau sur la maille *i*. La première méthode consiste à simuler macroscopiquement le "lock-exchange" en imposant un terme source constant par maille et par couche dans l'écluse, tel que :

$$
S_{i,\alpha}^* = S_0^* = m_S(t^*)/V_e
$$
 (3.7)

avec  $V_e = \sum_{i \in \mathcal{E}} |C_i| h_i^n$  le volume du domaine sur lequel est appliqué le terme source. Notons que si le volume  $V_e$ est trop important par rapport au volume réel de l'écluse i.e.  $V_e > L l H_v$  alors  $S_0^* < S_e$  (cf. figure 3.7-*(b)*). En effet la formule 3.7 correspond à une dilution de la masse de chlorures *m<sup>S</sup>* dans *V<sup>e</sup>* . Pour simuler le "lock-exchange" réel se produisant lors de l'ouverture du *sas* 1 nous devons avoir rigoureusement *V<sup>e</sup>* = *Ll H<sup>v</sup>* . Or la résolution du maillage à la l'échelle de la Vilaine (*L<sup>c</sup>* > 15*m*) est trop grossière pour valider cette condition et ainsi bien capturer la dynamique du courant de densité et la formation de nappes de forte concentration au fond de la vilaine. Cette approche est donc à proscrire tant que nos maillages macroscopiques ne pourrons permettre de fixer  $V_e = L l H_v$ .

#### **3.3.2.2 Approche "multi-échelles"**

La simulation à l'échelle macroscopique étant bien trop coûteuse pour bien simuler le "lock-exchange", nous proposons ici une alternative, l'approche "multi-échelle" qui consiste à simuler à l'échelle de l'écluse dans un premier temps puis à projeter la solution sur le maillage macroscopique sous la forme d'un terme source non-homogène. Nous effectuons pour cela une série de simulations sur un domaine réduit aux dimensions de l'écluse comprenant l'écluse ainsi que le chenal d'arrivée dans la Vilaine rallongé de quelques dizaines de mètres pour réduire l'influence de la condition limite amont de type hauteur d'eau imposée (cf. figure 3.8).

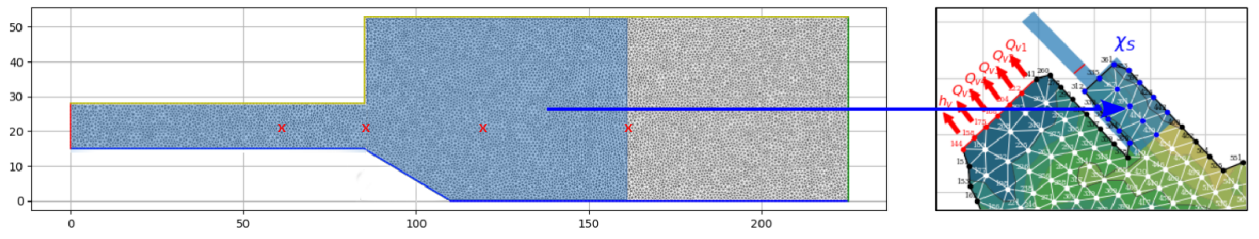

<sup>F</sup>IGURE 3.8 – *Illustration du modèle "multi-échelle". Domaine de calcul réduit à l'échelle de l'Écluse avec N<sup>c</sup>* = 10000*, N<sup>l</sup>* = 50 *et domaine d'application du terme source à l'échelle macroscopique de la Vilaine.*

Nous prélevons la solution obtenue sur la zone correspondant à Ω*<sup>e</sup>* (en bleu sur les figures 3.3 et 3.8) au moment ou la position de la nappe de chlorures atteint  $x = 160m$  en  $t = t^* + \delta t$  (ici nous avons  $\delta t \approx 150s$ ). À partir de cette solution il y a deux façons d'imposer le terme source à l'échelle macroscopique :

- En projetant la solution obtenue à échelle réduite sur le maillage macroscopique de la Vilaine
- En appliquant une solution "généralisée" sur le maillage macroscopique de la Vilaine

Nous choisissons la seconde solution qui ne nécessite aucun calcul du moment que la forme du profil est déterminée à l'avance contrairement à la première solution qui nécessite un calcul à l'échelle réduite par éclusage et qui s'avère par conséquent trop coûteuse. Remarquons qu'en négligeant les variations selon l'axe transversal (*y*) le profil de salinité noté S en fonction de *x* et *z* à l'instant *t* <sup>∗</sup> + *δt* peut être approximé par une fonction de "transition" entre une valeur maximale égale à *S<sup>e</sup>* au fond et 0 à la surface :

$$
\mathcal{S}(x, z) = S_e \left( 1 + \tanh \left( \varepsilon(x) (z_0(x) - z) \right) \right) \tag{3.8}
$$

où  $z_0(x)$  est l'abscisse de transition et  $\varepsilon(x)$  un coefficient de raideur de la transition. Nous généralisons ce profil en négligeant les variations selon x des paramètres  $z_0$  et  $\epsilon$ . Le terme source revient donc à imposer uniquement un profil vertical de salinité par couche tel que :

$$
S_{i,\alpha}^* = \mathcal{S}(z_{\alpha}) = S_e \left( 1 + \tanh\left(\frac{\varepsilon(z_0 - z_{\alpha})}{\varepsilon}\right)\right) \tag{3.9}
$$

où *²* est fixé à 0.9 et *z*<sup>0</sup> est déterminé grâce à la condition de conservation de la masse de chlorures relâchée au moment de l'éclusage :

$$
\sum_{\alpha=1}^{N_l} \mathcal{S}(z_{\alpha}) = m_S(t^*) N_l / V_e
$$
\n(3.10)

La même procédure est appliquée pour la détermination du terme source en vitesse. Notons cependant que contrairement au profil de salinité, la vitesse varie de manière significative selon l'axe *x*. Pour fixer le profil du terme source, nous choisissons la valeur maximale de la vitesse, qui correspond à la vitesse du front du courant de gravité.

## **3.4 Remarques et limitations**

Les choix effectués en matière de modélisation numérique du problème nous amènent à évoquer certaines limitations :

- Les maillages du domaine ont été effectués pour des simulations numériques dont le temps de calcul simulé est de l'ordre de la semaine. Pour des scénarios plus long, le temps de calcul devient alors prohibitif. Notons par ailleurs qu'augmenter la taille de maille significativement (*L<sup>c</sup>* > 50*m*) dans le but de pouvoir effectuer ce genre de scénarios (en temps long) conduirait à des erreurs non négligeables sur la solution calculée et perdrait ainsi tout intérêt.
- La prise en compte de données réelles pour la mise en place des conditions limites est un atout mais peut également s'avérer être un handicap lorsque ces données sont manquantes ou approximatives (erreurs de mesures). Il est donc essentiel de vérifier l'intégrité et la cohérence des données avant d'effectuer un calcul. Dans le cadre de ce projet un grand travail de développement (script python) a été effectué pour répondre à cette problématique. Le lecteur pourra se référer à l'annexe 7 pour plus de détails concernant ce travail.
- De nombreuses hypothèses simplificatrices ont été faites pour aboutir à la forme actuelle du terme source. Notons que dans la perspective d'une amélioration de la modélisation, la projection complète de la solution devraient être envisagées. Notons également que l'incertitude sur la valeur de salinité de l'estuaire *S<sup>m</sup>* nous incite à considérer *S<sup>m</sup>* (et par conséquent *S<sup>e</sup>* ) comme un paramètre de calage du modèle. Finalement notons que la simulation du "lock-exchange" a été validée dans le code Freshkiss3d via des simulations sur domaines simplifiés (canaux) et quelques éléments qualitatifs concernant les profils de concentrations et de vitesse sont fournis en Annexe 6.

# CHAPITRE 4 **CALAGE DU MODÈLE**

## **4.1 Méthodologie**

Afin de valider le modèle mathématique et numérique présenté dans les deux chapitres précédents nous devons définir une méthodologie de calage en nous basant sur les données expérimentales disponibles. Nous proposons la méthodologie suivante :

- sélection de deux scénarios de référence pour lesquels des comparaisons entre le calcul et les mesures expérimentales de salinité effectuées par la société Imageau sont possibles,
- identification des paramètres physiques à caler,
- ajustement progressif des paramètres pour minimiser l'écart entre les résultats du calcul et les mesures expérimentales disponibles

Pour ce faire, nous disposons de données d'entrée fournies par l'IAV permettant la mise en oeuvre du calcul (cf. chapitre 3) de Janvier 2015 à Décembre 2016. Nous disposons également des relevés de la conductivité aux points VIL1 et VIL2 (cf. figure 5.1) mesurés par Imageau entre le 25/06/2016 et le 01/12/2016 (cf. figure 1.6, 1.7 et 1.8). Nous détaillons dans les paragraphes suivants les scénarios ainsi que les paramètres de calage retenus, puis nous présentons les résultats des simulations. Notons que les simulations de calage ont été effectuées sur le maillage présenté en figure 3.3. Il ne s'agit pas du maillage le plus précis mais sa taille raisonnable (*N<sup>c</sup>* = 2500, *L<sup>c</sup>* = 18*m*,  $N_l$  = 15,) nous a permis de faire un très grand nombre de simulations ( $\simeq$  150) nécessaires au calage.

### **4.2 Scénarios**

Pour le calage du modèle nous avons retenu deux scénarios de 5 jours au début du mois de Juillet et à la fin du mois d'Août 2016 respectivement. Ces scénarios sont suffisamment longs pour atteindre un régime établi et pour observer des variations significatives de la salinité dans la Vilaine. Néanmoins nous sommes limités à 5 jours en raison du coût élevé du calcul (avec un maillage tel que  $N_c = 2500$  et  $N_l = 20:1$  jour de calcul  $\simeq 1$  jour simulé). Les scénarios retenus sont présentés dans le tableau 4.1 et en figure 4.1.

| Scénario | Période    |            | $max(S(z, t))$ en VIL1 | $max(S(z, t))$ en VIL2 |  |
|----------|------------|------------|------------------------|------------------------|--|
|          | 04/07/2016 | 09/07/2016 | $\simeq$ 3.19 PSU      | $\simeq 0.04$ PSU      |  |
|          | 22/08/2016 | 27/08/2016 | $\simeq$ 11.94 PSU     | $\simeq$ 0.13 PSU      |  |

TABLE 4.1 – Scénarios de calage retenus et valeur maximale de salinité (d'après les données Imageau)

Les scénarios choisis couvrent deux périodes importantes de l'année 2016. En effet, les premiers pics significatifs de salinité en VIL1 apparaissent au début du mois de juillet et atteignent leur paroxysme vers la fin du mois d'Août où les variations sont alors maximales et atteignent approximativement 12*P SU* en VIL1 et 0.1*P SU* en VIL2.

L'ensemble des données d'entrée pour les scénarios retenus est résumé dans les figures 8.1 et 10.1 en annexe 8 et 10 respectivement. Notons que toutes les données dans ces figures sont expérimentales et proviennent de l'IAV, excepté la masse de sel entrant à chaque éclusage qui est calculée à partir de la hauteur d'eau dans l'estuaire (cf. section 3.3). Notons également que le temps (mesuré en jour) a été translaté de 6h pour plus de lisibilité. Ainsi la première période (de 0 à 1 jour) débute donc le 03/07/2016 à 6h et se termine le 04/07/2016 à 6h. Nous pouvons observer que les éclusages se déroulent en moyenne dans la première tranche de chaque journée (entre 6h00 et 18h00).

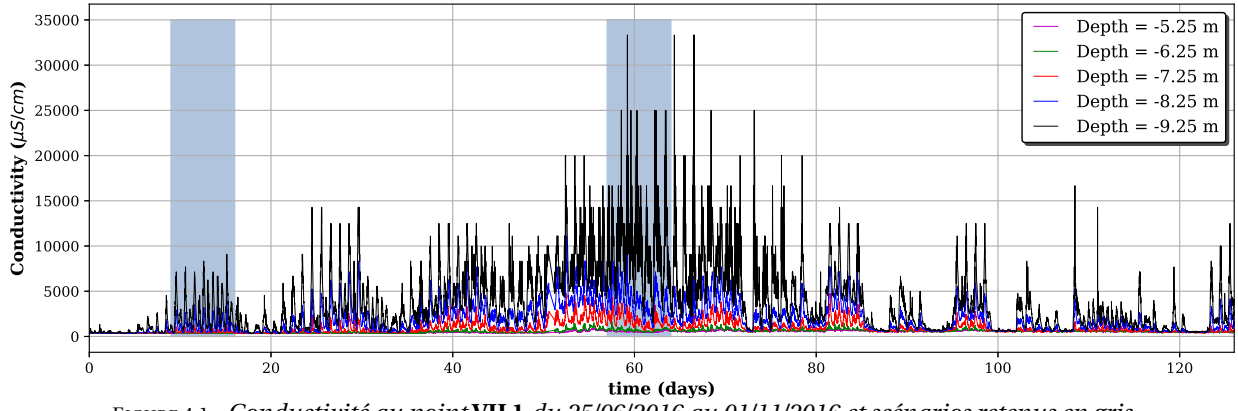

FIGURE 4.1 – *Conductivité au point* **VIL1** *du 25/06/2016 au 01/11/2016 et scénarios retenus en gris*

### **4.3 Paramètres de calage**

Le modèle hydrodynamique exhibe seulement quelques paramètres physiques nécessitant un calage. Ces paramètres proviennent de trois sources distinctes d'incertitude dans le modèle : les coefficients de frottements (vent, frottement au fond), la diffusion turbulente (dans la quantité de mouvement et sur la Salinité) et le terme source. Notons que parmi ces paramètres le plus important pour le calage est sans doute le terme source, puisqu'il détermine la quantité de sel déversée dans la Vilaine. Nous donnons une première estimation des différents paramètres dans cette partie ainsi qu'un encadrement physique pour le calage. L'ensemble des paramètres, leurs unités et ordres de grandeur sont résumés dans le tableau 4.2.

| <b>Terme source</b>     | Viscosité                      | <b>Diffusion</b>                                | <b>Frottement</b>                                                | <b>Vent</b>            |
|-------------------------|--------------------------------|-------------------------------------------------|------------------------------------------------------------------|------------------------|
| [kg]                    | $[m^2,s^{-1}]$                 | $[m^2,s^{-1}]$                                  | $[Pa.s.m^{-1}]$                                                  | [Pa]                   |
| $m_S = k_e L l H_m S_m$ | $v^{tot} = v + v^{turb}$       | $v_S^{tot} = \underbrace{v_S}_{s} + v_S^{turb}$ | $\kappa_b$                                                       | $\tau_w' = k_w \tau_w$ |
|                         | $\simeq 10^{-6}$               | $\simeq 10^{-12}$                               |                                                                  |                        |
| $0.7 < k_e \leq 1$      | $0 \leq v^{turb} \leq 10^{-2}$ | $0 \leq v_s^{turb} \leq 10^{-2}$                | $10^{-3} \leq \kappa_b \leq 5.10^{-2}$   $0.8 \leq k_w \leq 1.2$ |                        |

TABLE 4.2 – Paramètres de calage du modèle : définitions, unités et ordres de grandeur

### **4.3.1 Terme source**

Le premier paramètre de calage est la quantité de sel se déversant dans la Vilaine à chaque éclusage. Bien que la hauteur de l'estuaire et les dimensions de l'écluse soient connues, la salinité *S<sup>m</sup>* de l'estuaire peut en réalité varier entre approximativement 25 et 35*g* /*l*. Pour tenir compte de cette variation et de l'incertitude sur le processus de mélange lors de l'ouverture du sas 2, nous fixons  $S_m = 35g/l$  introduisons le paramètre sans unité  $k_e$  tel que 0.7 <  $k_e \le 1$ . Notons également que la détermination du terme source par un profil non homogène de salinité sur la verticale comprend un certain nombre d'hypothèses simplificatrices (cf. section 3.3) et nous pourrons être amenés à faire varier légèrement les paramètres du profil  $\mathcal{S}(z_\alpha)$  ( $S_e, \epsilon$ ).

### **4.3.2 Coefficients de viscosité**

Le coefficient de viscosité de l'eau et la diffusion moléculaire des chlorures sont connus et fixés à  $v = \mu(T_0)/\rho_0 \simeq$  $10^{-6}m^2$ .*s*<sup>-1</sup> et *v<sub>S</sub>* =  $\mathcal{D}_S/\rho_0$  ≈  $10^{-12}m^2$ .*s*<sup>-1</sup> respectivement. À ces termes s'ajoutent les effets de turbulence, pris en compte sous la forme d'une viscosité turbulente constante v<sup>turb</sup>. Ce paramètre qui modélise à l'échelle macroscopique la perte d'énergie due aux turbulences dans l'écoulement, sera choisi entre  $0 \leq v^{turb} \leq 10^{-2}$ . De la même façon nous définissons le coefficient de diffusion turbulente des chlorures  $v_S^{turb}$  incluant également la dispersion.

### **4.3.3 Coefficients de frottement**

Les deux derniers paramètres sont respectivement le coefficient de frottement *κ<sup>b</sup>* au fond et la contrainte de cisaillement due au vent *τ<sup>w</sup>* . Nous choisissons une loi de Navier pour le coefficient de frottement, qui est la plus appropriée compte tenu de la discrétisation verticale et nous faisons varier *<sup>κ</sup><sup>b</sup>* entre 10−<sup>3</sup> et 5.10−<sup>2</sup> compte tenu de l'incertitude sur la nature du lit. La contrainte de cisaillement *τ<sup>w</sup>* est quand à elle modifiée entre deux seuils pour prendre en compte l'incertitude sur le coefficient de frottement évoquée dans la partie 3.2.2. Par cela un coefficient *k<sup>w</sup>* sans  $\text{unité est } \text{defini} \text{ tel } \text{que } \tau'_w = k_w \tau_w.$ 

### **4.4 Résultats de calage**

#### **4.4.1 Comparaison avec les mesures d'Imageau**

Après plusieurs itérations sur les différents coefficients de calage en nous basant sur les données Imageau nous obtenons les valeurs du tableau 4.3. Dans ce paragraphe nous donnons les résultats comparatifs entre la solution calculée avec ces paramètres et les données Imageau pour les scénarios de calage présentés au paragraphe 4.2. Les résultats du calage aux points VIL1 et VIL2 pour les scénarios 1 et 2 sont donnés en annexe 9 et 11 respectivement.

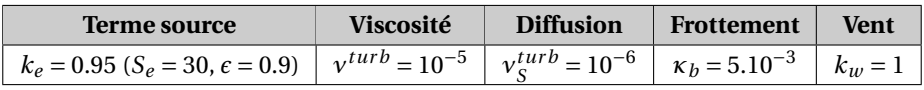

TABLE 4.3 – Paramètres de calage du modèle

Notons qu'il est particulièrement difficile d'effectuer le calage en se basant sur un seul point de relevé. Or le scénario 1 est trop court pour observer un effet des éclusages sur VIL2 (cf. annexe 9). Pour cette raison le coefficient de diffusion des chlorures n'a pas été modifié dans un premier temps. En revanche la viscosité turbulente de l'eau influence directement le transit des chlorures au point VIL1 et a donc pu être calée afin de respecter les pics de salinité observés. Le coefficient *k<sup>e</sup>* a lui aussi été fixé pour respecter le rapport entre l'amplitude de salinité observée à 18h et après coupure des siphons à 6h. Le coefficient de frottement *κ<sup>b</sup>* a quant à lui été fixé pour imposer une vitesse nulle sur la première couche (fond du domaine). Finalement le coefficient *k<sup>w</sup>* n'a pas été modifié car l'effet du vent n'a quasiment pas d'impact sur les couches du fond et donc ne modifie pas nos résultats pour les scénarios simulés.

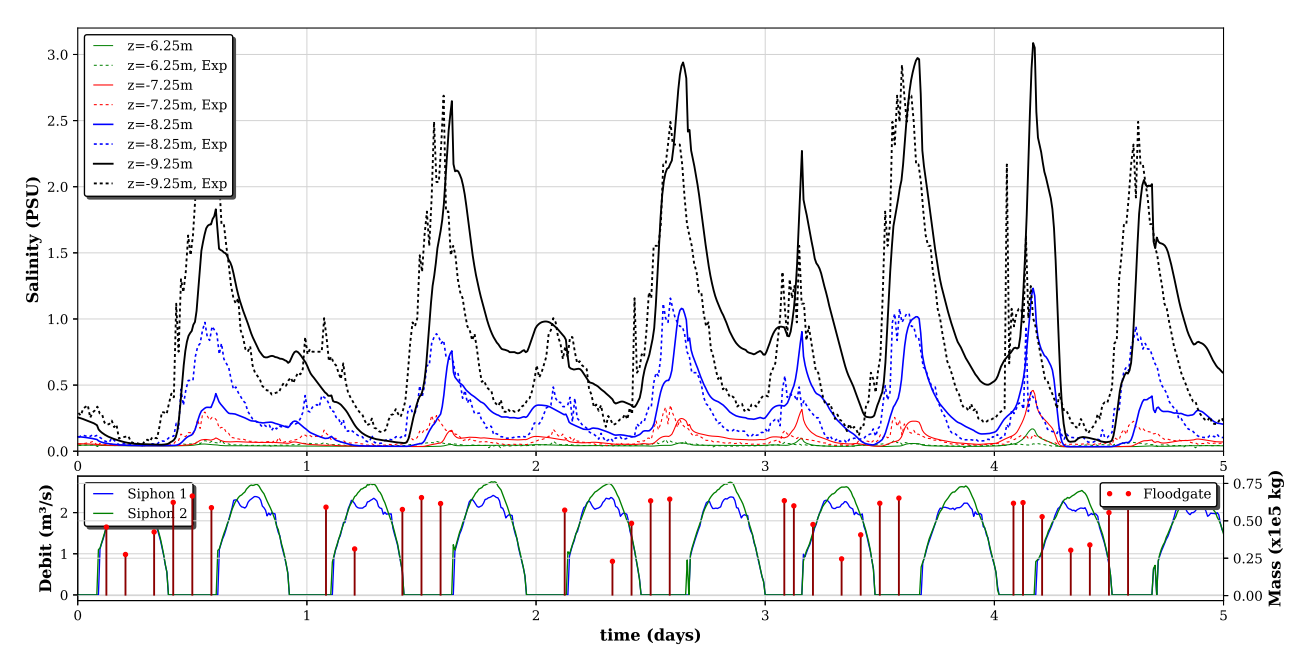

FIGURE 4.2 – **Scénario 1** *: Évolution temporelle de la salinité en VIL1 et comparaisons entre le calcul (continu) et les mesures (pointillé). Éclusages, masse de chlorures et débit des siphons en fonction du temps (bas).*

Sur les figures 4.2 et 4.3 l'évolution de la conductivité en fonction du temps est tracée à différentes profondeurs pour les scénarios 1 et 2 respectivement. Le fonctionnement des siphons est également affiché afin d'expliciter son influence sur la concentration au point VIL1. Les variations temporelles sont bien reproduites par le calcul. Les pics de salinité se produisent aux mêmes instants avec un maximum de salinité en fin d'après-midi. Le fonctionnement des siphons diminue temporairement la salinité mais un regain est observé après l'arrêt malgré l'absence d'éclusage. Ce phénomène, bien reproduit par le calcul, démontre le sous dimensionnement des siphons dont le débit n'est pas suffisant pour évacuer la masse de chlorures présente dans la fosse.

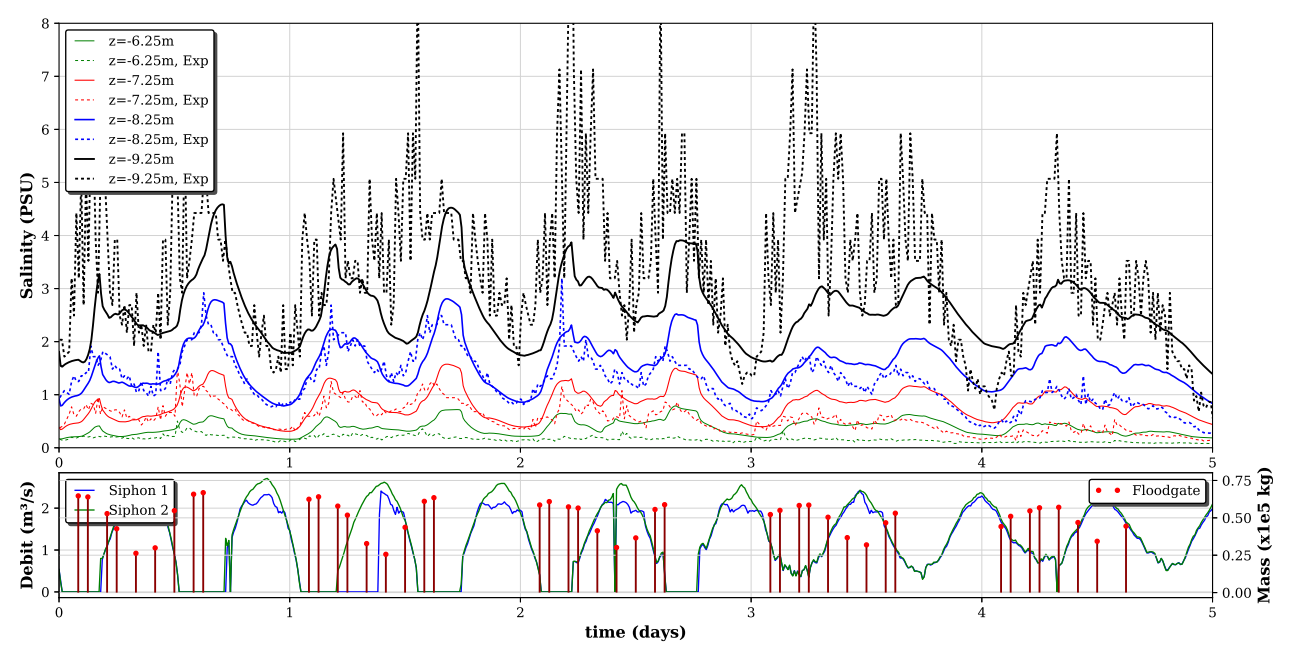

FIGURE 4.3 – **Scénario 2** *: Évolution temporelle de la salinité en VIL1 et comparaisons entre le calcul (continu) et les mesures (pointillé). Éclusages, masse de chlorures et débit des siphons en fonction du temps (bas).*

Notons que dans le second scénario l'amplitude de salinité à −9*m* mesurée par Imageau subit des variations très brutales qui ne sont pas reproduites par le calcul. Ces pics de salinité ont une fréquence plus élevée que celle des éclusages et sont également présents pendant la nuit, ce qui exclut l'influence directe de l'écluse. Il pourrait donc s'agir d'erreurs de mesure dues à une imprécision du dispositif lorsque la salinité est trop élevée. D'ailleurs, ces fluctuations de haute fréquence ne sont pas présentes dans le premier scénario.

Remarquons également le léger décalage temporel du calcul par rapport aux mesures au début de chaque pic de salinité. Cela est dû à une sous-évaluation de la vitesse du courant de densité généré par un éclusage lors de l'application du terme source. En effet la pré-stratification ainsi que la viscosité turbulente appliquée ont tendance à réduire significativement la vitesse de ce courant. Cela n'altère cependant pas les évolutions temporelles globales ni les variations d'amplitude de salinité à l'échelle de la journée et renforce l'intérêt du modèle "multi-échelles". En effet le modèle macroscopique est une bonne approximation lorsque l'on souhaite simuler les évolutions sur des échelles de temps de l'ordre de la journée ou la semaine, tandis que les simulations à l'échelle de l'écluse sont assez précises pour capturer avec une grande précision le courant de gravité pour des échelles de temps ne dépassant pas quelques heures.

### **4.4.2 Évolution des iso-contours de salinité et vitesse**

Grâce aux outils de post-traitement développés dans ce projet, il est possible de visualiser les iso-contours de salinité et de vitesse sur les différentes couches *L* de la discrétisation verticale afin d'analyser les évolutions spatiales de la salinité. C'est ce que nous avons fait sur la figure 4.4 à titre d'exemple, où nous nous sommes placés sur la couche la plus proche du fond (où la salinité est la plus élevée), après 0.7 jour de simulation et dans le cas du scénario 2. Nous pouvons également tracer les lignes de courant afin d'avoir une idée du chemin suivi par les chlorures (notons qu'en raison de la forte instationnarité du problème, les lignes de courant et trajectoires ne sont pas rigoureusement identiques).

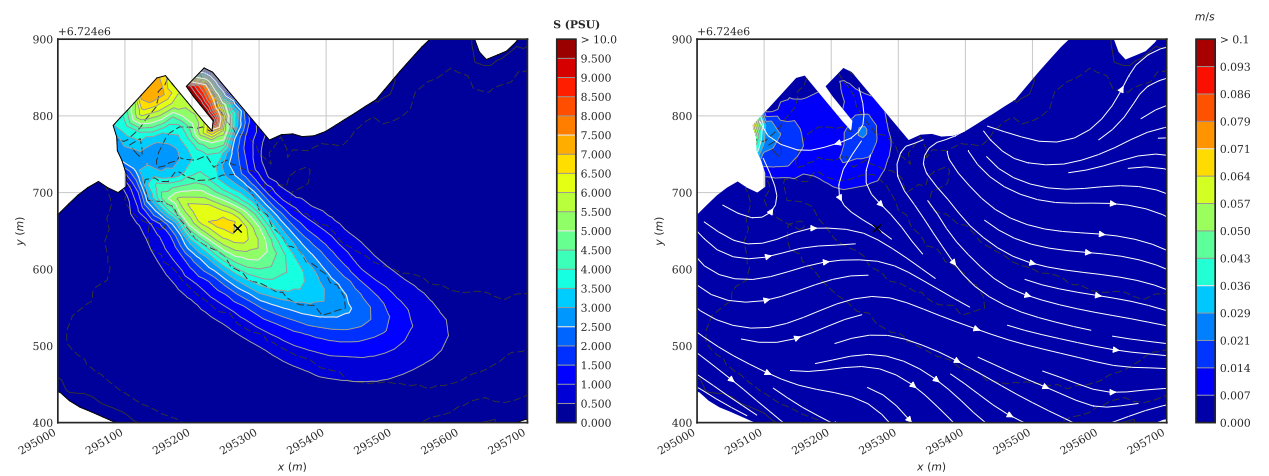

FIGURE 4.4 – *Iso-contours de salinité (gauche) et de vitesse (droite) et lignes de courant au niveau du barrage sur la couche L* = 0 *à t* = 0.7 *jour dans le cas du second scénario.*

Sur les annexes 9 et 11 sont présentés les résultats pour la période comprise entre 2.5 et 3 jours de simulation, pour les scénarios 1 et 2 respectivement. Ces cartes d'iso-contours permettent d'illustrer l'influence de la topographie sur la propagation des nappes de chlorures. Nous pouvons observer qu'une fois généré par l'éclusage, le courant de densité est orienté vers les vannes par la topographie. Le courant hydrodynamique dans la Vilaine favorise également fortement cette direction. Seulement une portion assez réduite de la nappe est entraînée par la topographie vers VIL1. En fonction de la masse de chlorures libérée par l'écluse, mais également en fonction de la vitesse et orientation du courant dans la Vilaine, cette proportion peut varier comme le montre la différence des résultats entre les scénarios 1 et 2.

Comme nous pouvons le constater grâce à l'évolution temporelle de la salinité (cf. figures 1.6, 1.8) mais également grâce à l'évolution des iso-contours (cf. annexes 9 et 11) l'accumulation des chlorures au fond de la fosse VIL1 est quasi-périodique sur les scénarios étudiés avec une période qui suit le cycle jour/nuit. Cependant, dans les deux cas, une très légère augmentation de la taille de la nappe est observée. Cela est dû à la diffusion turbulente, qui lorsque la convection est faible (comme dans le scénario 2) a tendance à propager lentement les iso-contours de faible salinité le long de la fosse VIL1. Ce sont ces nappes de très faible concentration qui sont petit à petit propagées par le fond et finissent par arriver jusqu'au point VIL2 puis jusqu'à l'usine.

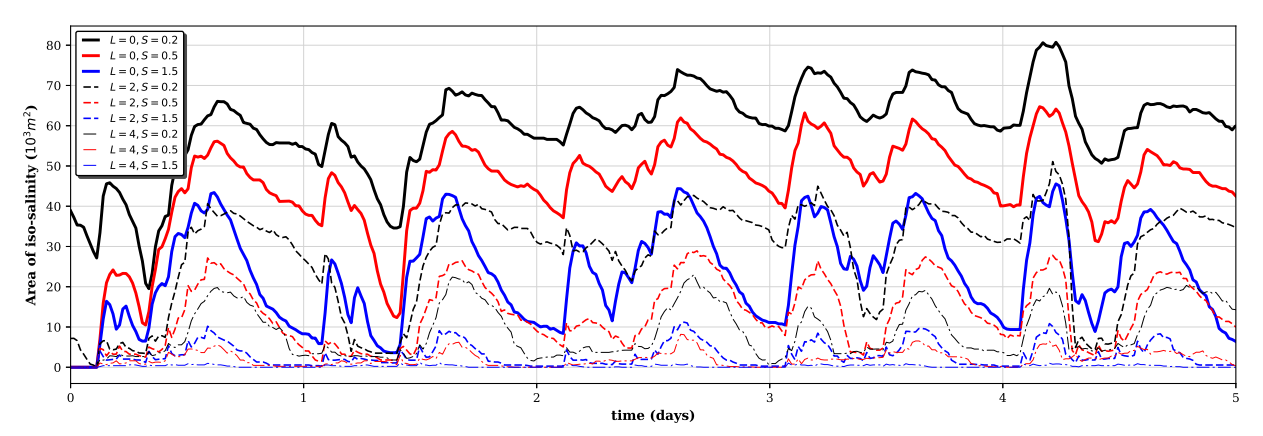

<sup>F</sup>IGURE 4.5 – *Évolution temporelle de la surface des iso-contours de salinité S* = 0.2, 0.5 *et* 1.5 *pour les couches L* = 0, 2 *et* 4

Notons que l'échelle de temps de ce phénomène est de l'ordre du mois comme le montre la figure 1.8 présentée en introduction. Il est par conséquent assez difficile de bien comprendre ce phénomène sur des simulations d'une semaine, bien que la comparaison entre les scénarios 1 et 2 offre un aperçu des conditions favorables à une propagation des nappes de faible concentration.

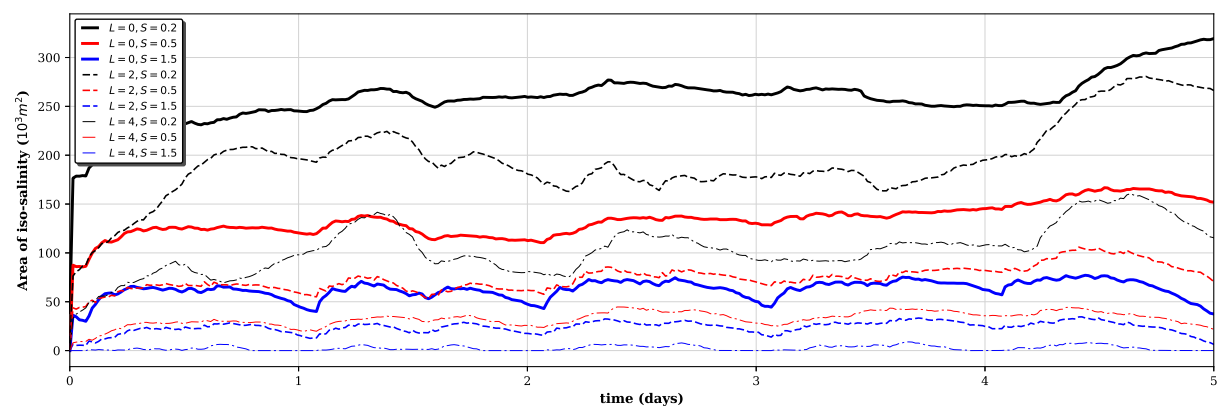

<sup>F</sup>IGURE 4.6 – *Évolution temporelle de la surface des iso-contours de salinité S* = 0.2, 0.5 *et* 1.5 *pour les couches L* = 0, 2 *et* 4

Sur les figures 4.5 et 4.6 nous avons tracé l'évolution de la surface délimitée par les iso-contours de faible salinité (*S* = 0.2, 0.5 et 1.5) sur les couches basses (*L* = 0, 2 et 4) en fonction du temps. C'est un indicateur global de la propagation de la nappe de chlorures qui combiné à l'observation des cartes d'iso-contours nous permet de nous affranchir de l'observation des points de mesure localisés en VIL2 et VIL3. Nous pouvons grâce à ces courbes constater une différence entre les deux scénarios. Dans le premier cas, la taille de la nappe est faible, il n'y a quasiment pas d'augmentation de l'amplitude et la périodicité est très nette. Nous pouvons en déduire qu'il n'y quasiment pas de risque de propagation vers VIL2. Dans le second cas en revanche, la taille de la nappe est beaucoup plus grande et la périodicité moins marquée. De plus l'amplitude croit progressivement pour la couche la plus basse ce qui laisse supposer un risque potentiel de propagation vers l'usine.

### **4.5 Conclusion**

Avec un même ensemble de paramètres, nous avons pu obtenir des résultats très satisfaisants pour les deux scénarios de référence sélectionnés. Le nombre de paramètres de calage influençant les résultats est assez faible, puisque nous avons surtout été amenés à modifier *k<sup>e</sup>* et la viscosité turbulente pour caler le modèle. Cela démontre la pertinence de notre approche numérique malgré les limitations en terme de temps de calcul. Finalement, il est à noter que les comparaisons en VIL1 ne suffisent pas et que les fluctuations de salinité en VIL2 à −5*m* sont trop faibles pour effectuer le calage en ce point. Néanmoins, grâce à l'analyse des résultats et à la définition d'un nouvel indicateur il nous a été possible de confirmer l'analyse qualitative effectuée en introduction (cf. section 1.2) ainsi que de vérifier les conditions favorables à une propagation des nappes de chlorures vers l'usine.

## **Bibliographie**

- [1] *Thermodynamic equation of seawater âA*§ 2010 : Calculation and use of thermodynamic properties, http ://unesdoc.unesco.org/images/0018/001881/188170e.pdf, 2010.
- [2] E. Audusse, *A multilayer Saint-Venant model : Derivation and numerical validation*, Discrete Contin. Dyn. Syst. Ser. B **5** (2005), no. 2, 189–214.
- [3] E. Audusse, F. Bouchut, M.-O. Bristeau, R. Klein, and B. Perthame, *A fast and stable well-balanced scheme with hydrostatic reconstruction for Shallow Water flows*, SIAM J. Sci. Comput. **25** (2004), no. 6, 2050–2065.
- [4] E. Audusse and M.-O. Bristeau, *Transport of pollutant in shallow water flows : A two time steps kinetic method*, ESAIM : M2AN **37** (2003), no. 2, 389–416.
- [5] E. Audusse, M.-O. Bristeau, M. Pelanti, and J. Sainte-Marie, *Approximation of the hydrostatic Navier-Stokes system for density stratified flows by a multilayer model. Kinetic interpretation and numerical validation.*, J. Comp. Phys. **230** (2011), 3453–3478.
- [6] E. Audusse, M.-O. Bristeau, B. Perthame, and J. Sainte-Marie, *A multilayer Saint-Venant system with mass exchanges for Shallow Water flows. Derivation and numerical validation*, ESAIM : M2AN **45** (2011), 169–200.
- [7] Y. Brenier, *Homogeneous hydrostatic flows with convex velocity profiles*, Nonlinearity **12** (1999), no. 3, 495–512.
- [8] M.-O. Bristeau, D. Froger, R. Hamouda, A. Mangeney, J. Sainte-Marie, and M. Vallée, *Numerical simulations of 3d hydrostatic Navier-Stokes system with free surface*, working paper or preprint, November 2016.
- [9] S. Ferrari and F. Saleri, *A new two-dimensional Shallow Water model including pressure effects and slow varying bottom topography*, M2AN Math. Model. Numer. Anal. **38** (2004), no. 2, 211–234.
- [10] E. Grenier, *On the derivation of homogeneous hydrostatic equations*, ESAIM : M2AN **33** (1999), no. 5, 965–970.
- [11] F. Marche, *Derivation of a new two-dimensional viscous shallow water model with varying topography, bottom friction and capillary effects*, European Journal of Mechanic /B **26** (2007), 49–63.
- [12] N. Masmoudi and T. Wong, *On the Hs theory of hydrostatic Euler equations*, Archive for Rational Mechanics and Analysis **204** (2012), no. 1, 231–271.
- [13] J. Sainte-Marie, *Models and numerical schemes for free surface flows. Beyond the Saint-Venant system.*, HDR, University P. & M. Curie - Paris 6 - [http://tel.archives-ouvertes.fr/tel-00551488/,](http://tel.archives-ouvertes.fr/tel-00551488/) 2010.

# CHAPITRE 5 **BATHYMÉTRIE DE LA VILAINE**

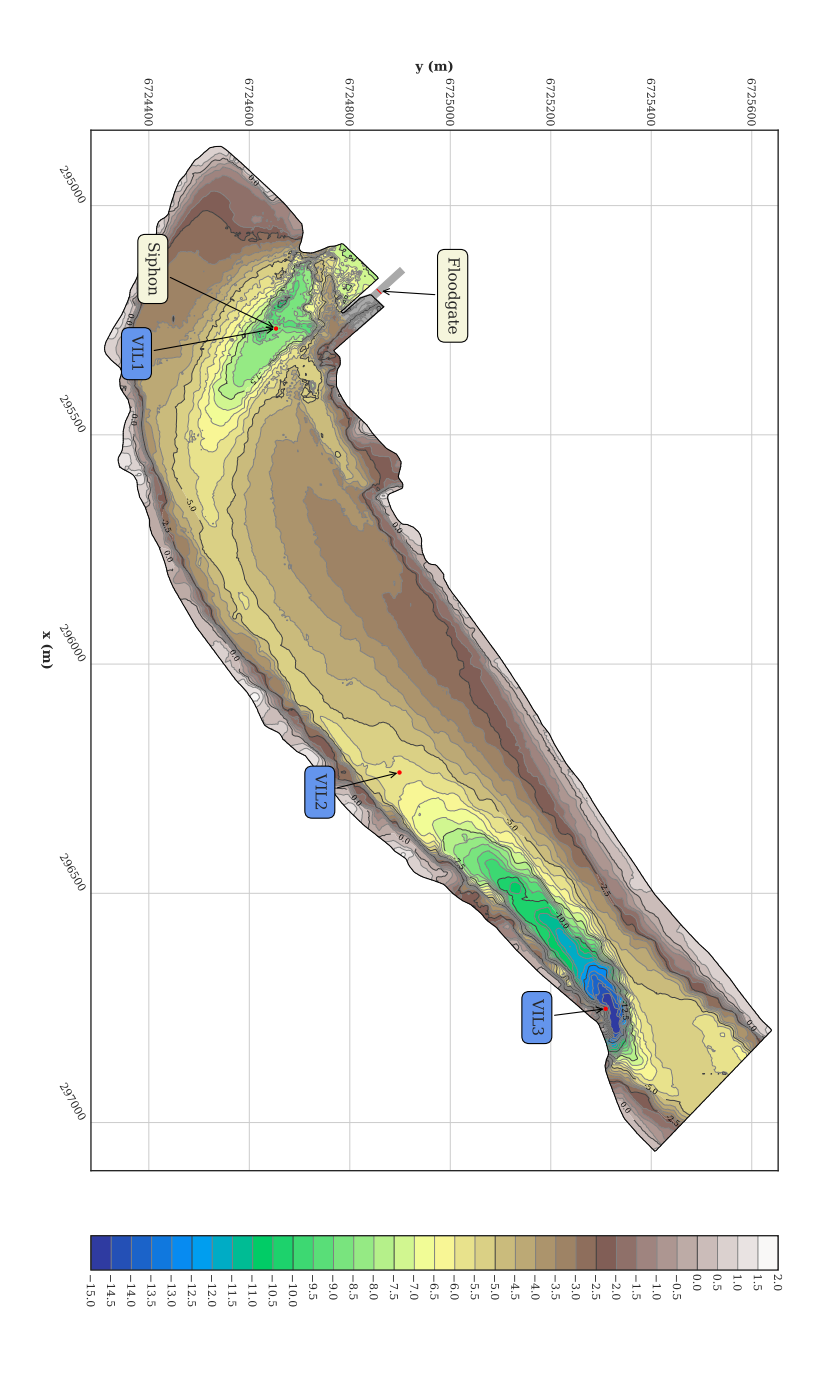

FIGURE 5.1 – *Bathymétrie de la Vilaine et principaux points d'intérêts (écluse, siphons, points de relevé VIL1,2,3 et Usine)*

#### CHAPITRE 6

# **SIMULATION NUMÉRIQUE DU "LOCK-EXCHANGE"**

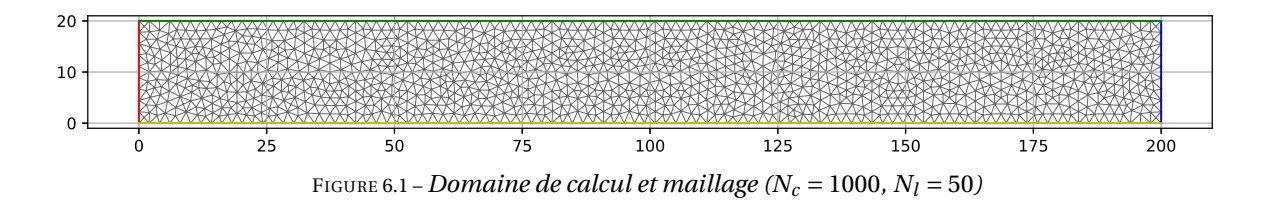

À l'instant initial la salinité est définie par :

$$
S_0(x, y, z) = \begin{cases} S_e & \text{si} \quad x < 65, \\ 0 & \text{sinon} \end{cases} \tag{6.1}
$$

Nous mesurons le profil de vitesse et de salinité en fonction du temps et dans l'axe de l'écluse ( $y = 10$ ) en  $x =$ 65, 85, 120 et 160*m*. Les résultats obtenus avec Freshkiss3d dans le cas d'un éclusage avec *S<sup>e</sup>* = 35*P SU* et *H<sup>v</sup>* = 1.85*m* (sans frottement) sont présentés en figures 6.2 et 6.3.

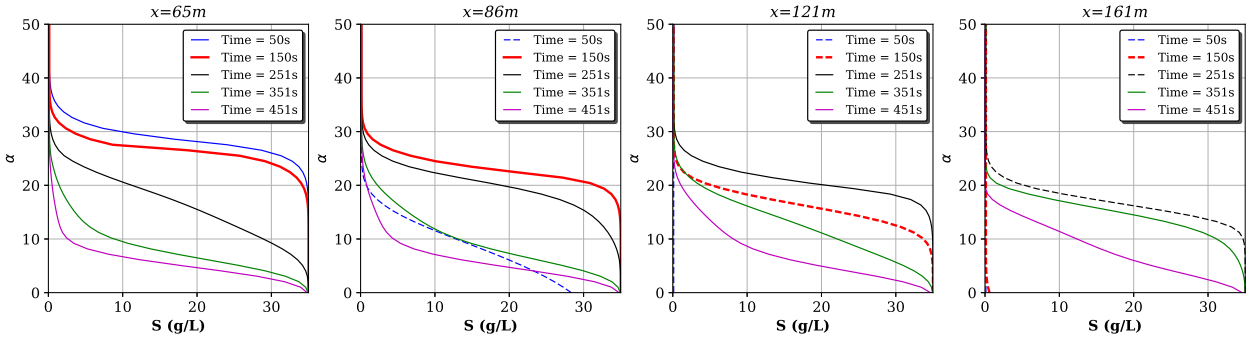

FIGURE 6.2 – *Profil de salinité en fonction de α. En pointillé les profils qui "montent" et en continu les profils qui "s'affaissent". En rouge les profils à l'instant t*<sup>∗</sup> +*δt où la nappe de chlorures atteint x* = 160*m*

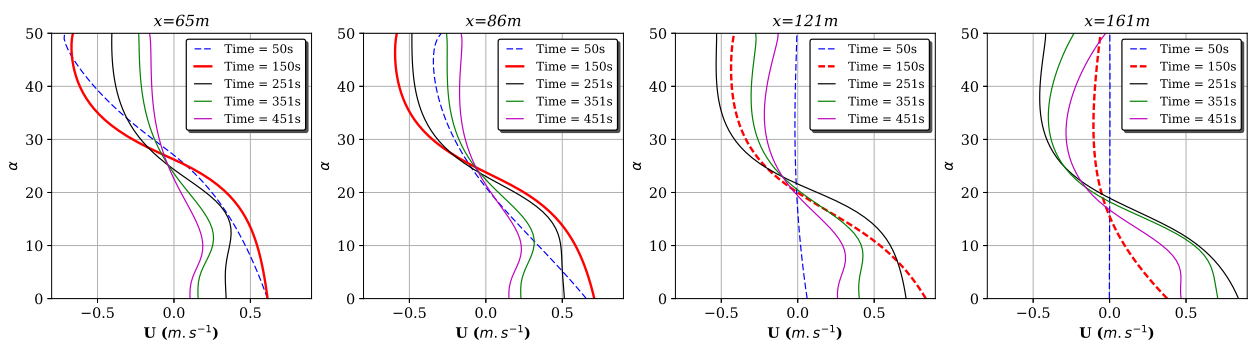

FIGURE 6.3 – *Profil de vitesse en fonction de α. En pointillé les profils qui "montent" et en continu les profils qui "s'affaissent". En rouge les profils à l'instant t*<sup>∗</sup> +*δt où la nappe de chlorures atteint x* = 160*m*

# CHAPITRE 7 **MODULE FRESHKISS3D DÉDIÉ À LA VILAINE**

Le modèle numérique de la Vilaine nécessite la mise en place d'ingrédient s très spécifiques notamment en ce qui concerne la modélisation des apports en chlorures au niveau du barrage ainsi que les conditions limites aval du barrage. Par ailleurs les nombreuses données d'entrée du modèle couvrant trois ans de mesures expérimentales avec un pas de temps de 10 minutes nécessitent des outils performant pour pouvoir lancer et post-traiter un grand nombre simulation numériques sans difficulté. Tous ces arguments ont été en faveur du développement d'un module de Freshkiss3d spécifique à ce projet dont nous allons détailler ici quelques spécificités.

Le module s'articule autour d'un script principal définissant l'ensemble des paramètres de la simulation et assurant trois rôles, le pré-traitement, la résolution du problème et le post-traitement. Ce script fait appel au code Freshkiss3D ainsi qu'à une librairie python contenant l'ensemble des fonctions développées spécifiquement pour ce projet. La structure schématique du script et du package python est présentée en figure 7.1.

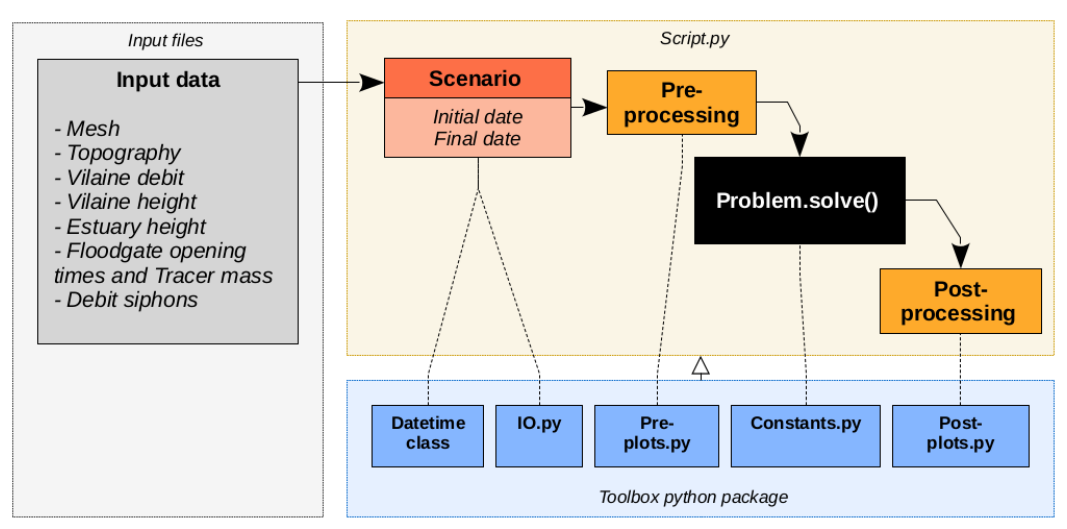

FIGURE 7.1 – *Schéma explicatif de la structure du module Freshkiss3d développé pour la Vilaine*

La pierre angulaire du script principal est la sélection d'un scénario de simulation défini à partir d'une date de début et d'une date de fin. En fonction de ces deux dates le scripts fait le lien automatiquement avec les données disponibles pour paramétrer le problème via les "IO functions" (cf. figure 7.1). L'utilisateur doit également spécifier le maillage ainsi que le mode de lancement du script (0 :pré-traitement/1 :solveur/2 :post-traitement). Ces trois modes de lancement ont été créés dans le but d'être lancés successivement et permettent respectivement d'effectuer les tâches suivantes :

- Pré-traitement : analyse les données d'entrée et génère des graphiques en fonction des choix de l'utilisateur (données IAV, topographie, maillage)
- Solveur : Résout le problème avec Freshkiss3D et enregistre des fichiers de sortie
- Post-traitement : analyse les fichiers de sortie et génère des graphiques en fonction des choix de l'utilisateur (profils de salinité, isocontours, etc...)

L'ensemble des paramètres du modèle (physiques et numériques) sont stockés dans le script **constant.py**. D'autres scripts sont contenus dans le package et permettent par exemple de définir le terme source (**constant.py**), de localiser les différents ouvrages (**locator.py**) ou encore de convertir la salinité en conductivité (**converter.py**).

# CHAPITRE 8 **DONNÉES D'ENTRÉE POUR LE SCÉNARIO 1**

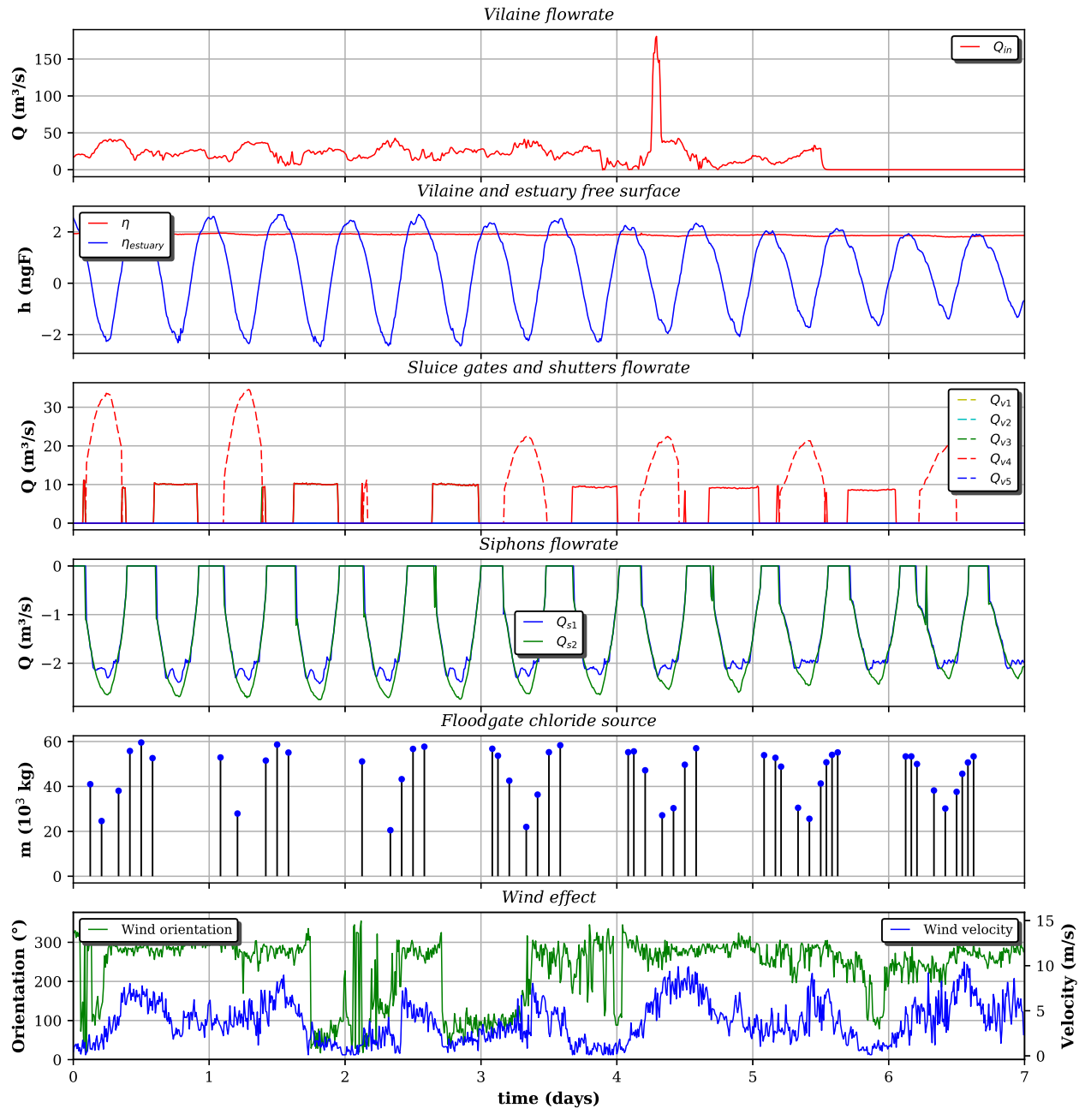

FIGURE 8.1 – *Données d'entrée pour le scénario 1*

### **9.1 Comparaison avec les mesures Imageau**

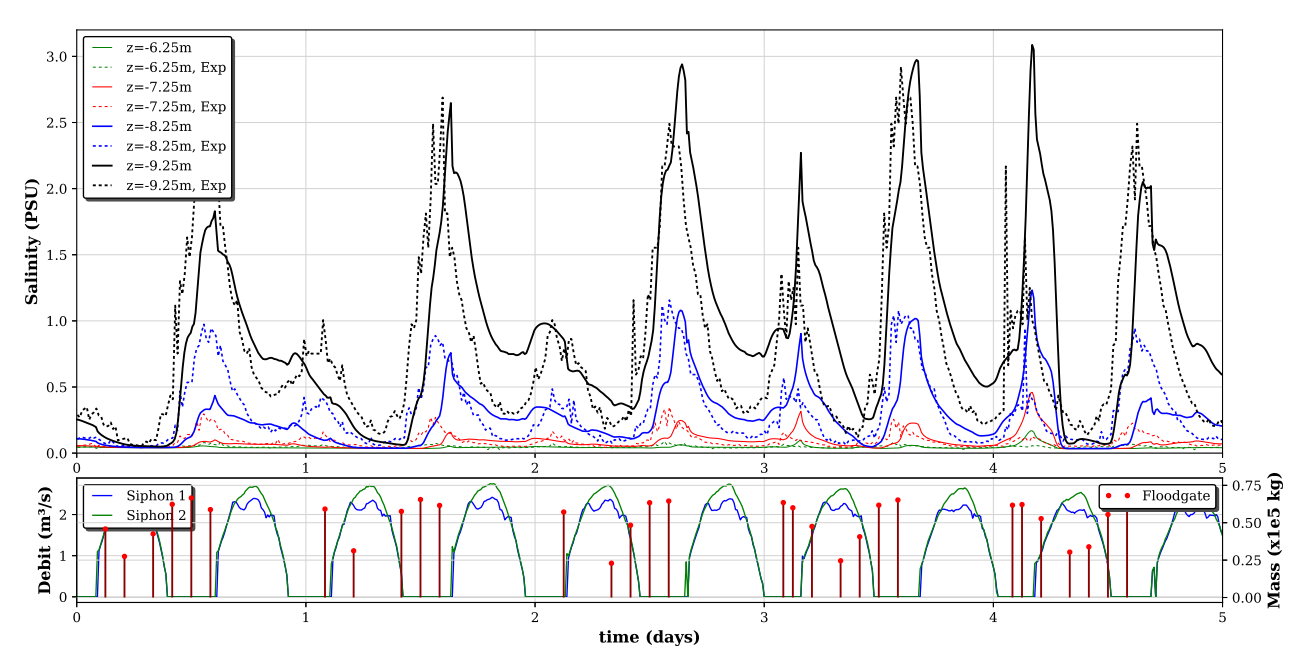

FIGURE 9.1 – **Scénario 1** *: Évolution temporelle de la salinité en VIL1 et comparaisons entre le calcul (continu) et les mesures (pointillé). Éclusages, masse de chlorures et débit des siphons en fonction du temps (bas).*

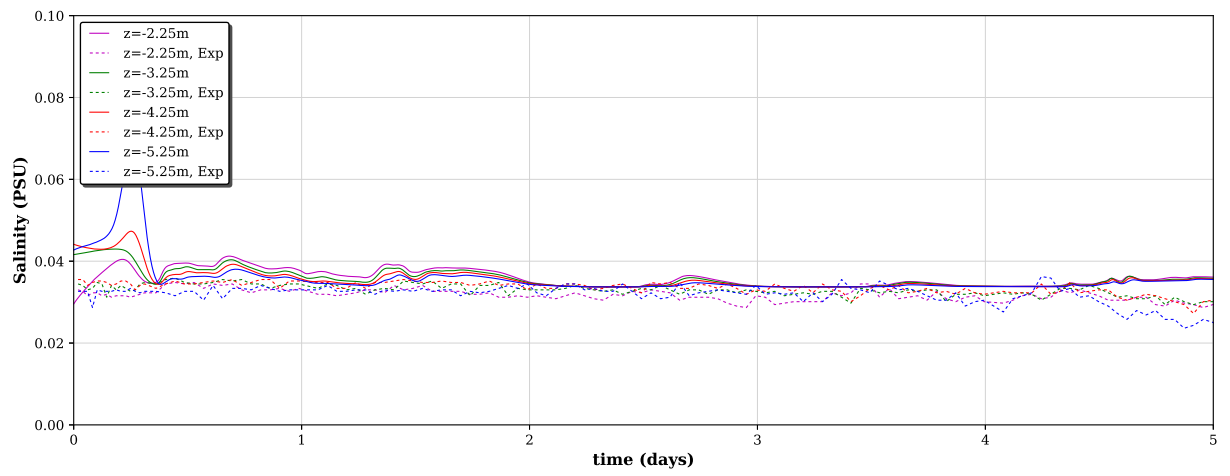

FIGURE 9.2 – **Scénario 1** *: Évolution temporelle de la salinité en VIL2 et comparaisons entre le calcul (continu) et les mesures (pointillé).*

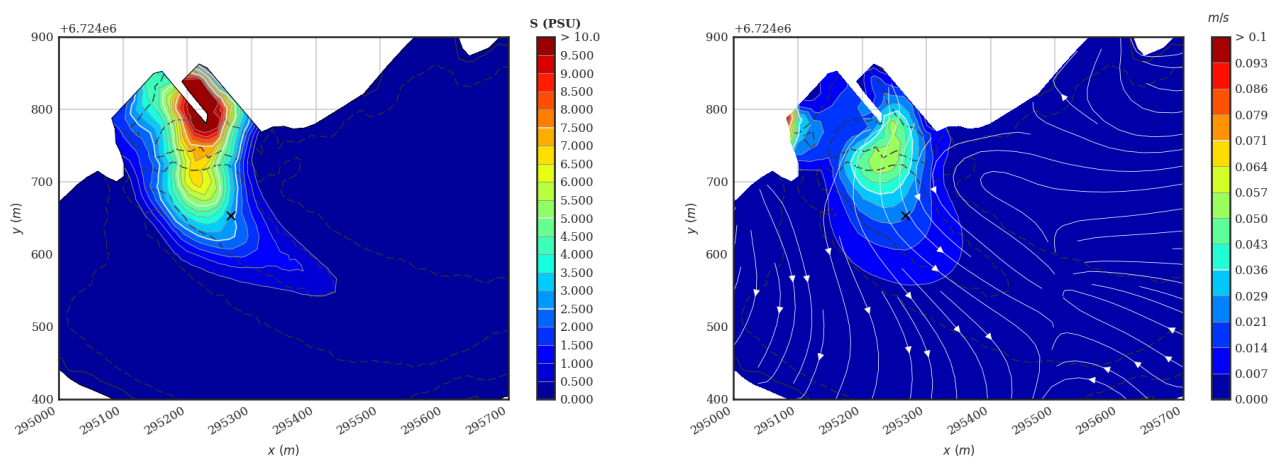

## **9.2 Iso-contours de salinité et de vitesse**

FIGURE 9.3 – *L=0, t = 2.5 jours*

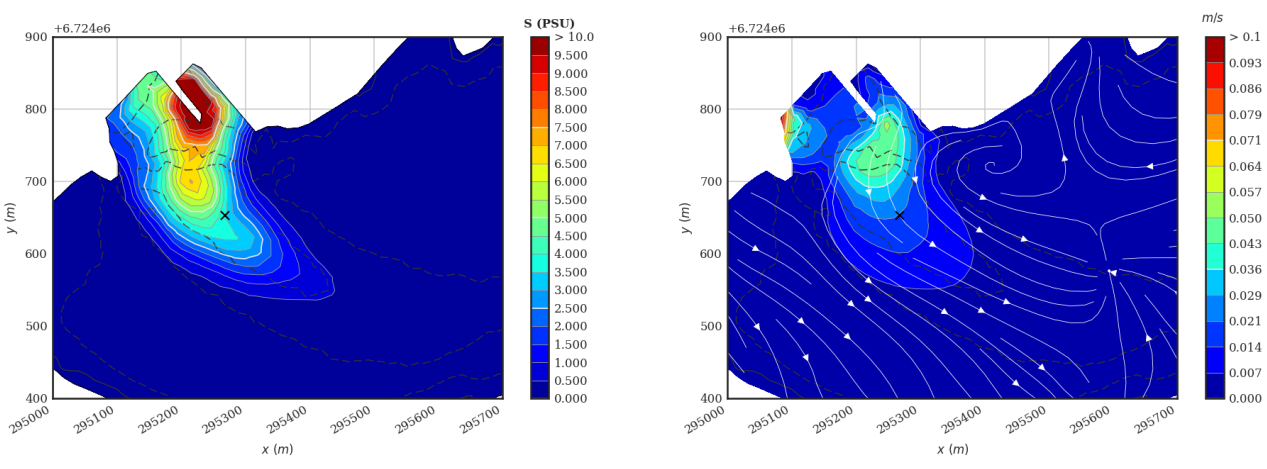

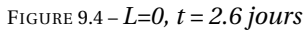

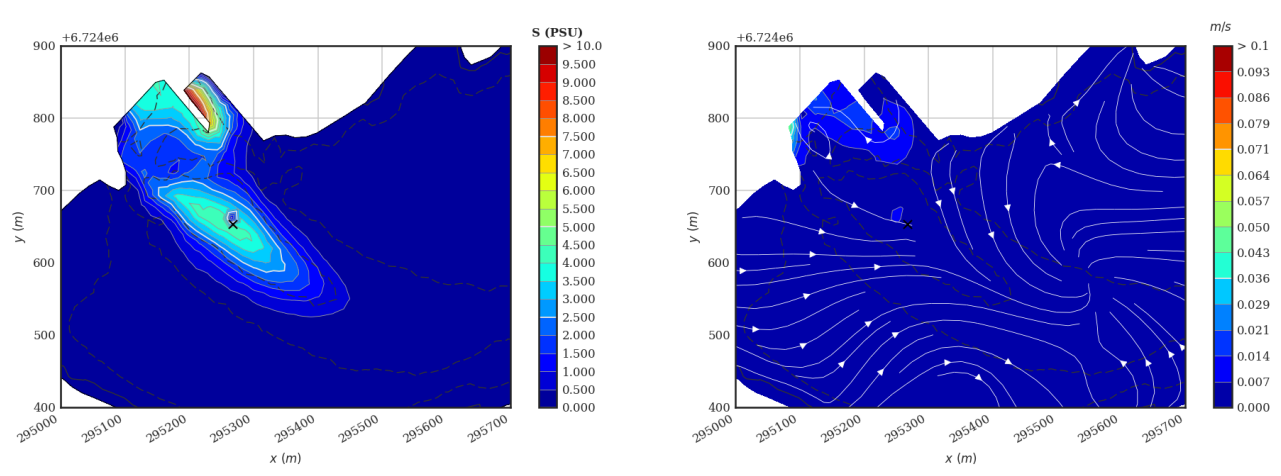

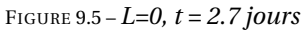

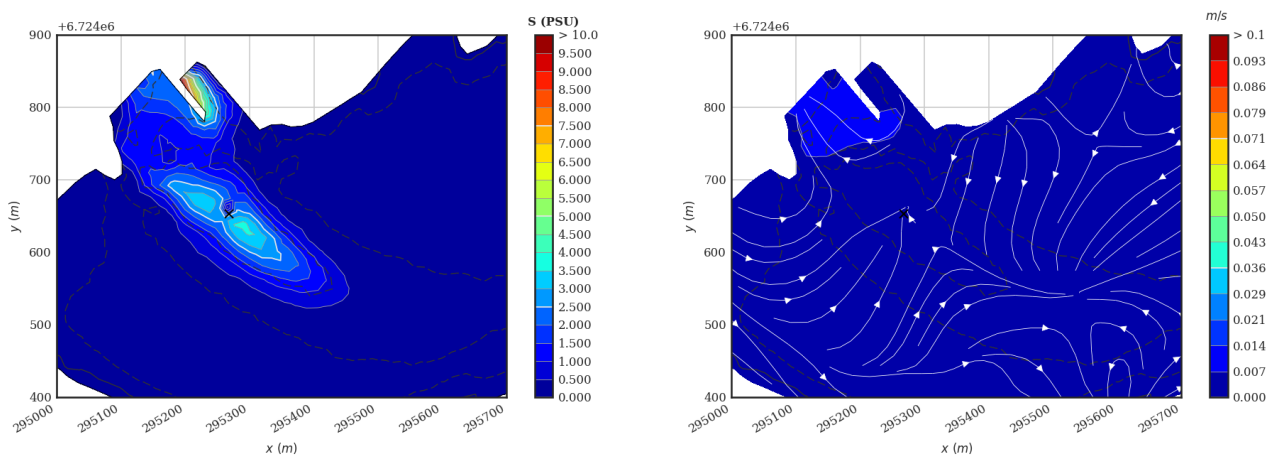

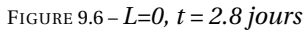

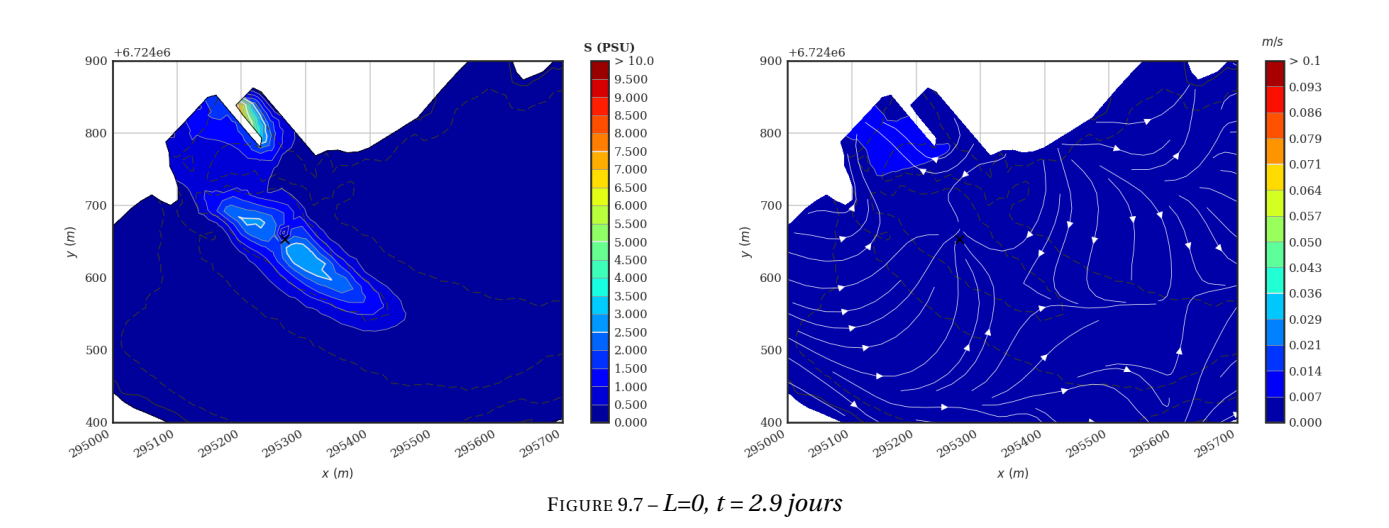

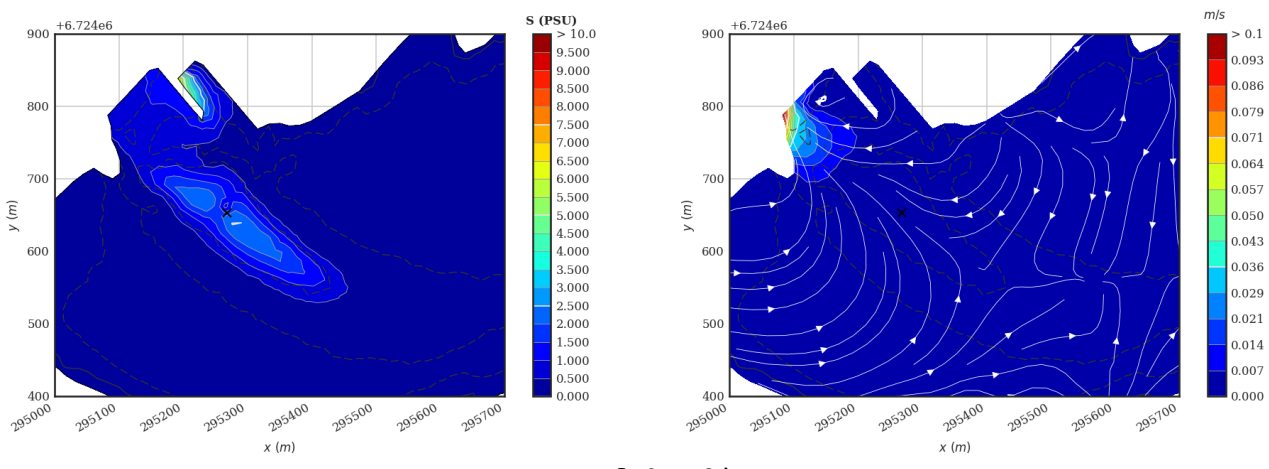

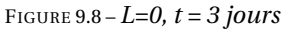

# CHAPITRE 10 **DONNÉES D'ENTRÉE POUR LE SCÉNARIO 2**

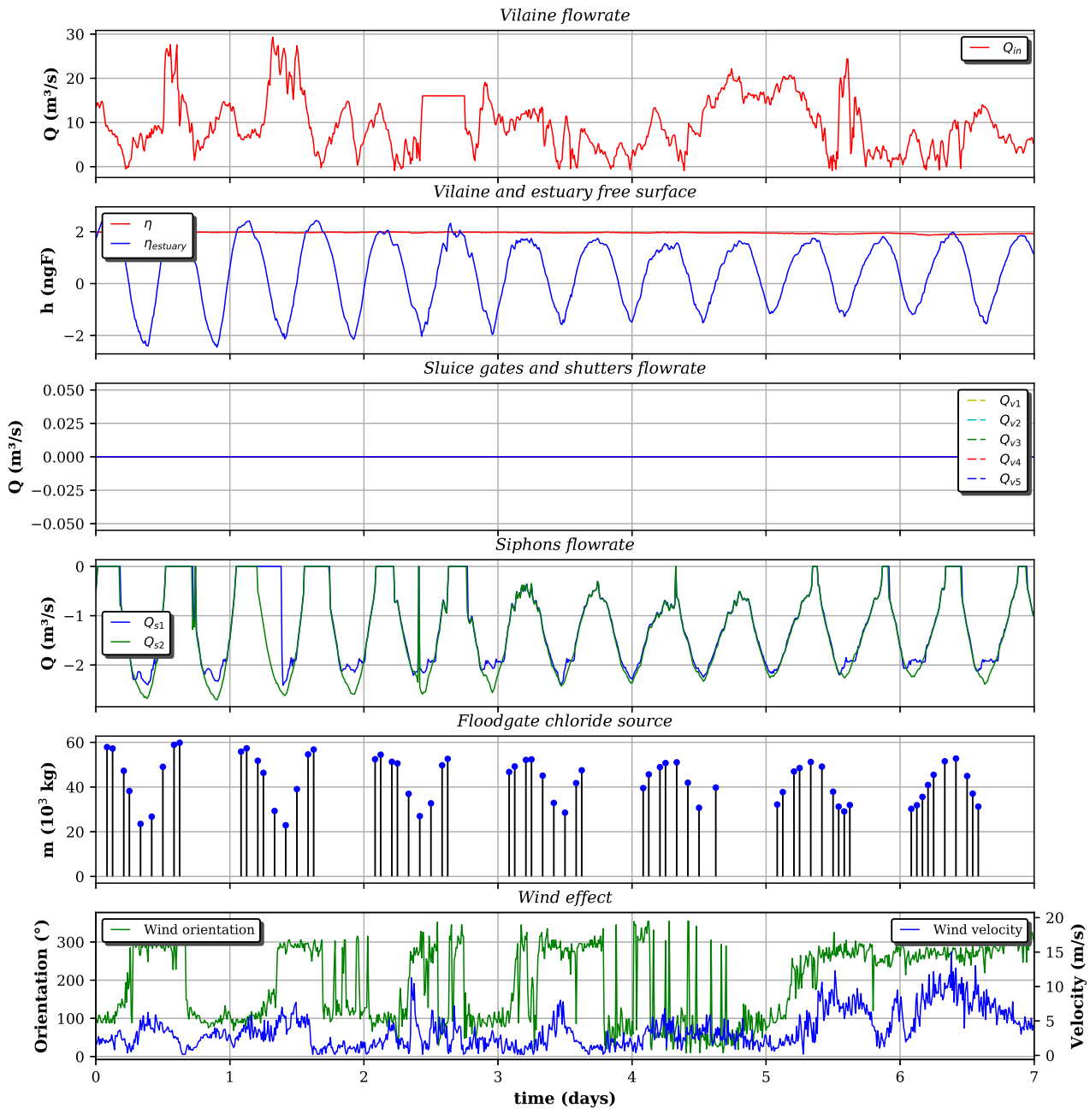

FIGURE 10.1 – *Données d'entrée pour le scénario 2*

## **11.1 Comparaison avec les mesures Imageau**

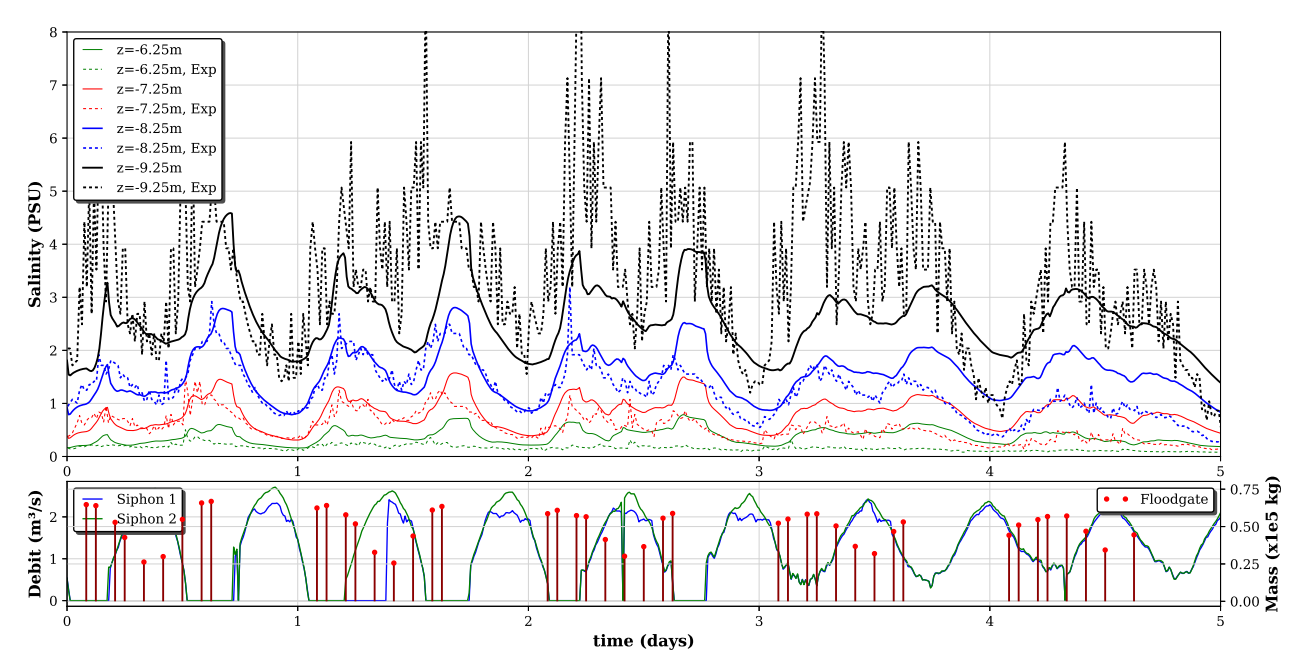

FIGURE 11.1 – **Scénario 2** *: Évolution temporelle de la salinité en VIL1 et comparaisons entre le calcul (continu) et les mesures (pointillé). Éclusages, masse de chlorures et débit des siphons en fonction du temps (bas).*

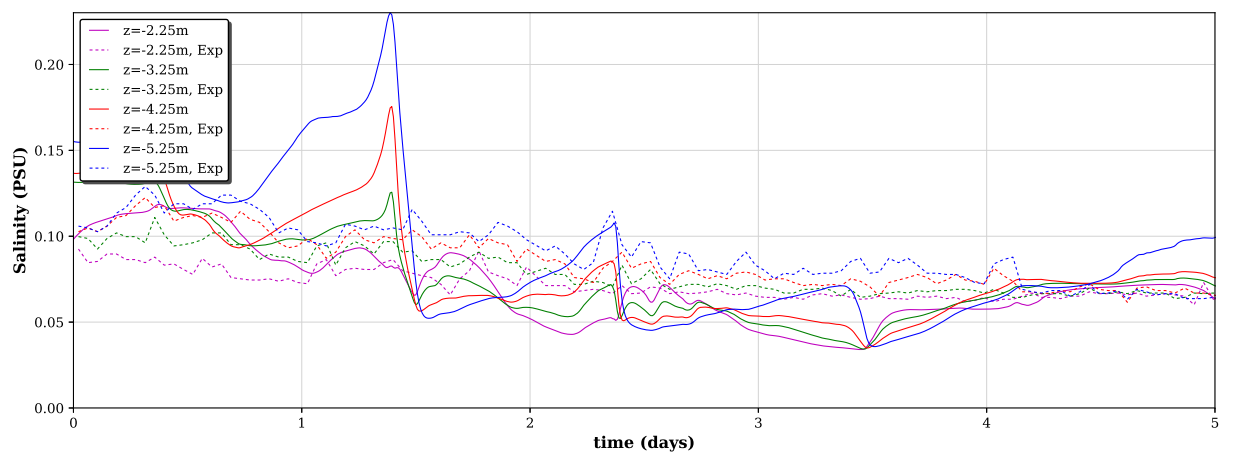

FIGURE 11.2 – **Scénario 2** *: Évolution temporelle de la salinité en VIL2 et comparaisons entre le calcul (continu) et les mesures (pointillé).*

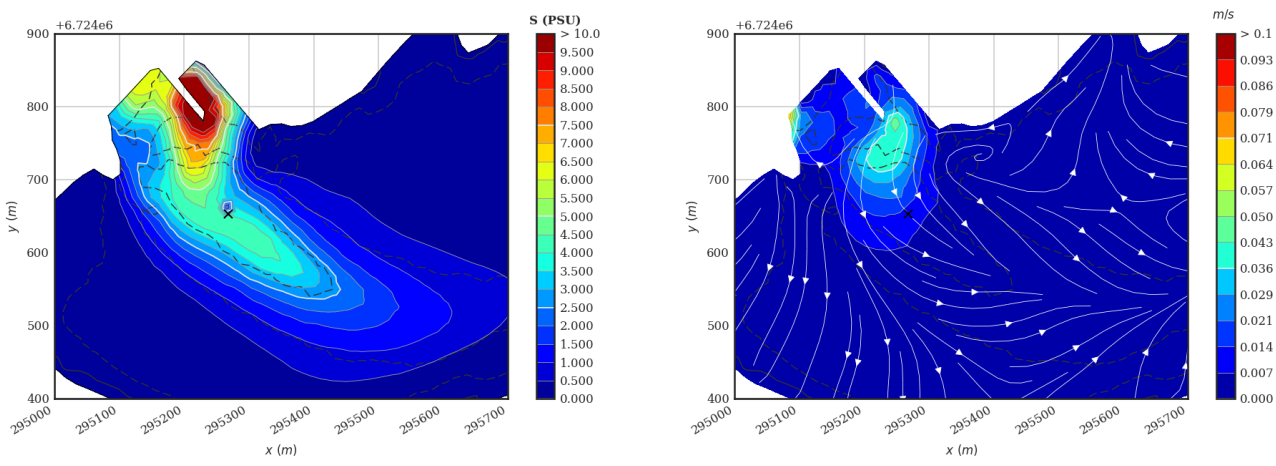

## **11.2 Iso-contours de salinité et de vitesse**

FIGURE 11.3 – *L=0, t = 2.5 jours*

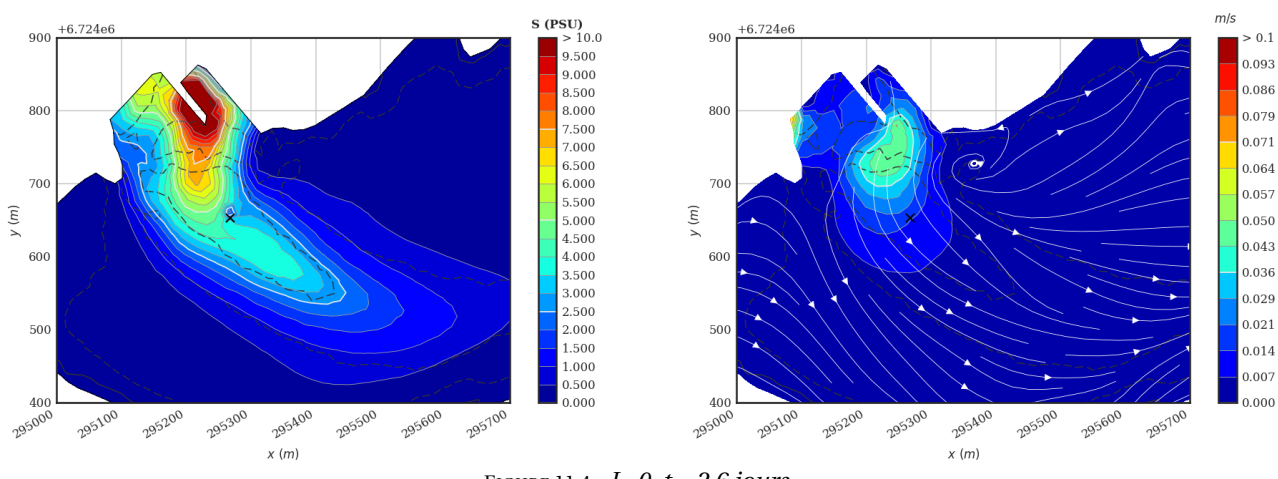

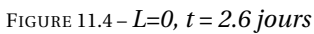

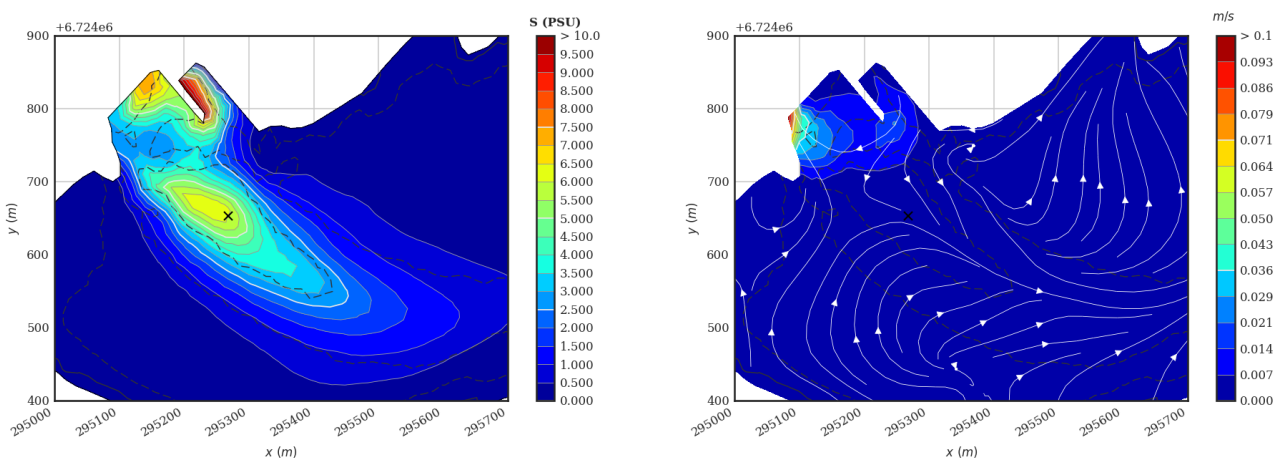

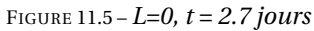

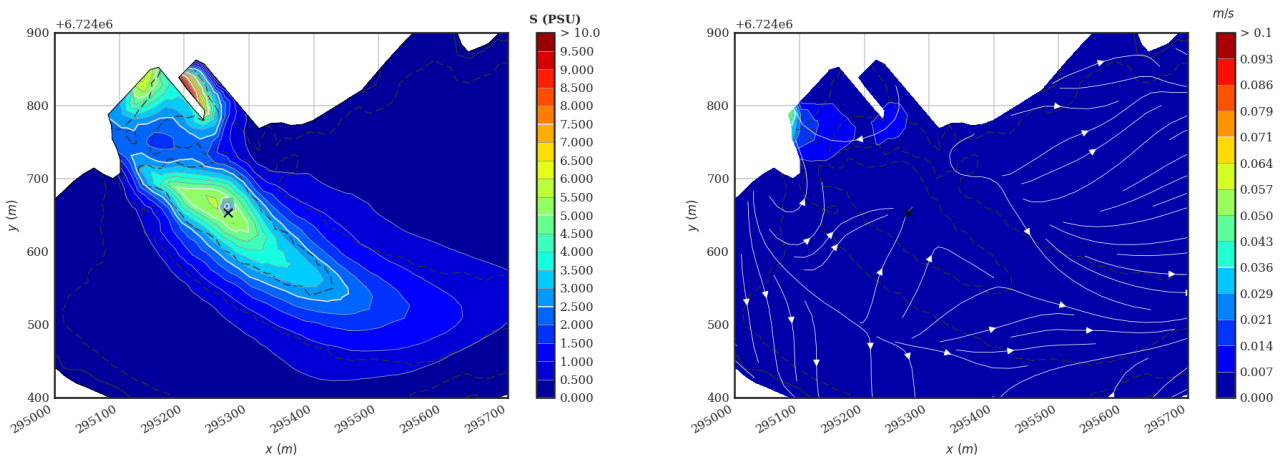

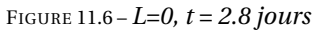

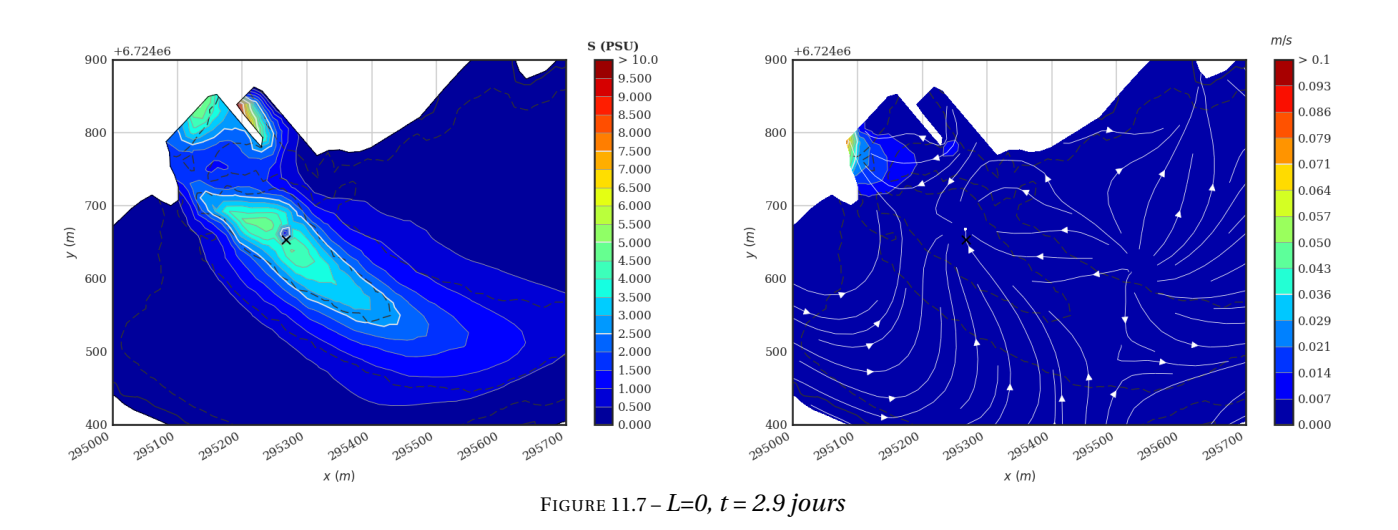

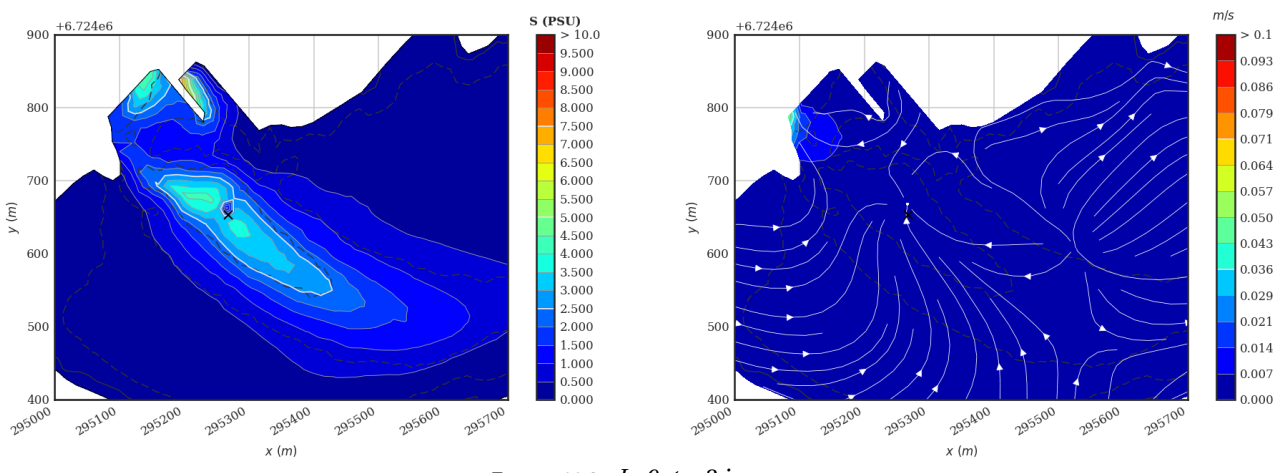

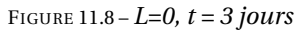